The following catalog has gaps in its page numbers, or doesn't have any numbers. We have chosen to leave the page numbering in the order that Acrobat assigns it.

# Onon

# Parts Manual

LK GenSet

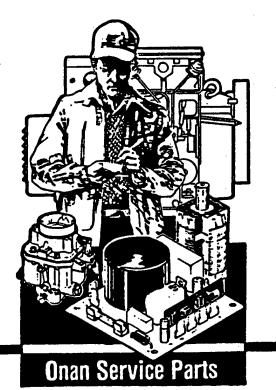

930-0221 2-89 (Spec A-N) Replaces 4-82 (SPEC A-N) Printed in U.S.A.

Ammeter 24 Base, Oil **3** Block, Cylinder **4** Box, Breaker - Ignition **18** Box, Control **24** Box, Junction **24** Bracket, Mounted Fuel Tank 10 Bracket, Timing 18 Breaker, Circuit 24 Cable, Battery 24 Cable, Spark Plug 18 Camshaft 6 Cap, Fuel Tank 10 Cap, Rain - Fuel Tank 10 Carburetor 10 Carburetor Components - Spec A-D 14 Carburetor Components - Begin Spec E 16 Choke, Electric 10 Cleaner, Air 10 Coil, Ignition 18 Coil, Magneto 18 Condenser, Control 24 Condenser - Ignition 18 Control 24 Cover, Canvas 27 Cover, Fuel Pump Hole 12 Cover, Valve 4 Crankshaft **6** Cup, Governor 6 Cup, Oil Bath 10 Cup, Oil Intake - 3 Dipper, Oil - Splash Lube 6 Dolly - Two Wheel - Generator Set 29 Element, Air Cleaner 10 Element, Valve Compartment 4 Element, Vernatherm 20 Filter, Fuel 10 Flywheel 6 Gear, Camshaft 6 Gear, Crankshaft 6 Gearcase 9 Generator 22 Hardware, Mounting 9 Head, Cylinder 4 Heater, Generator 22 Heater, Oil Base 30 Hose, Breather 10 Hose - Gas Regulator to Carburetor 30 Housing, Air 20 Housing, Blower 20 Housing - Generator Set 27 Ignition 18 Indicator, Oil Fill 4 Kit, Carrying Frame - Generator Set 29 Kit, Decal 27 Kit, Gas Conversion **30** Kit, Gasket - Carburetor - Spec A-D **14** Kit, Gasket - Engine **27** 

Kit, Repair - Carburetor - Spec A-D **14** Kit, Repair - Carburetor - Begin Spec E **16** Kit, Repair - Fuel Pump **13** Kit, Repair - Gas Regulator 3 Kit, Starter - Readi-Pull **26** Kit, Tune-Up - Ignition **18** 30 Line, Fuel - Day Tank **30** Line, Fuel - Filter to Carburetor 10 Line, Fuel - Pump to Carburetor 10 Line, Fuel - Pump to Carburetor -Gas-Gasoline Carburetor 30 Line, Fuel - Tank to Carburetor 10 Linkage, Governor 20 Magneto 18 Muffler, Exhaust 10 Paint, Touch Up 27 Piston **6** Plate, Bearing Plug, Spark 18 Point Set, Ignition 18 Pump Components, Fuel 13 Pump, Fuel 10 Pump, Oil 3 Receptacle, Duplex 24 Regulator, Gas Pressure Regulator, Voltage 24 30 Relay - Control 24 Resistor - Control 24 Rod, Connecting **6** Rope, Starting - Flywheel **6** Rope, Starting - Readi-Pull Starter **26** Screen, Fuel Filter Scroll, Vacu-Flo **20** 10 Sheave, Rope 6 Shield, Spark Plug **18** Shutter, Air Discharge 20 Solenoid, Start 24 Stator, Magneto 18 Strap, Tank - Mounted Tank 10 Switch, High Temperature - Cylinder Head 4 Switch High Temperature - Sanall Switch, High Temperature - Scroll 20 Switch, Oil Pressure 3 Switch, Start/Stop (Toggle) 24 Switch, Stop (Button) 18 Tank, Day **30** Tank, Fuel **10** Thermostat, Oil Base Heater 30 Tube, Exhaust - Flexible 10 Tube, Oil Fill 4 Valve, Breather Valve, Fuel Solenoid 24 Valve, Safety - Fuel - Electric 10 Valve, Shutoff - Day Tank 30 Wheel, Blower 20

#### Introduction

This parts manual applies to the standard LK Generator Sets as listed below. Parts are arranged in groups of related items and each illustrated part is identified by a reference number corresponding to the same reference number in the parts list. Parts illustrations are typical. Using the model and Specification Number from your generator set nameplate, select the Parts Key Number (1, 2, etc. in the last column) that applies to your set. This Parts Key Number represents parts that differ between models. Unless otherwise mentioned in the description or page heading, parts are interchangeable between models. Right and left sides are determined by facing the engine end (front) of the set.

50

| MODEL AND                                              | TYPE OF                              |                                  | ELECTRICAL                                          |                      |                              | PARTS                 |
|--------------------------------------------------------|--------------------------------------|----------------------------------|-----------------------------------------------------|----------------------|------------------------------|-----------------------|
| SPEC. NO.#                                             | STARTING                             | WATTS                            | VOLTS**                                             | HERTZ                | RPM                          | KEY NO.               |
| 2.0LK-1M/*<br>2.5LK-1M/*<br>1.5LK-51M/*<br>1.7LK-51M/* | Manual<br>Manual<br>Manual<br>Manual | 2,000<br>2,500<br>1,500<br>1,700 | 120<br>120<br>120<br>120                            | 60<br>60<br>60<br>50 | 1800<br>1800<br>1500<br>1500 | 1<br>1<br>1<br>1      |
| 2.0LK-2M/*<br>2.5LK-2M/*<br>1.5LK-52M/*<br>1.7LK-52M/* | Manual<br>Manual<br>Manual<br>Manual | 2,000<br>2,500<br>1,500<br>1,700 | 240<br>240<br>240<br>240<br>240                     | 60<br>60<br>50<br>50 | 1800<br>1800<br>1500<br>1500 | 2<br>2<br>2<br>2      |
| 2.0LK-3M/*<br>2.5LK-3M/*<br>1.5LK-53M/*<br>1.7LK-53M/* | Manual<br>Manual<br>Manual<br>Manual | 2,000<br>2,500<br>1,500<br>1,700 | 120/240<br>120/240<br>120/240<br>120/240<br>120/240 | 60<br>60<br>50<br>50 | 1800<br>1800<br>1500<br>1500 | 3<br>3<br>3<br>3<br>3 |
| 2.0LK-1R/*<br>2.5LK-1R/*<br>1.5LK-51R/*<br>1.7LK-51R/* | Remote<br>Remote<br>Remote<br>Remote | 2,000<br>2,500<br>1,500<br>1,700 | 120<br>120<br>120<br>120<br>120                     | 60<br>60<br>50<br>50 | 1800<br>1800<br>1500<br>1500 | 5<br>5<br>5<br>5<br>5 |
| 2.0LK-2R/*<br>2.5LK-2R/*<br>1.5LK-52R/*<br>1.7LK-52R/* | Remote<br>Remote<br>Remote<br>Remote | 2,000<br>2,500<br>1,500<br>1,700 | 240<br>240<br>240<br>240<br>240                     | 60<br>60<br>50<br>50 | 1800<br>1800<br>1500<br>1500 | 6<br>6<br>6<br>6      |
| 2.0LK-3R/*<br>2.5LK-3R/*<br>1.5LK-53R/*<br>1.7LK-53R/* | Remote<br>Remote<br>Remote<br>Remote | 2,000<br>2,500<br>1,500<br>1,700 | 120/240<br>120/240<br>120/240<br>120/240<br>120/240 | 60<br>60<br>50<br>50 | 1800<br>1800<br>1500<br>1500 | 7<br>7<br>7<br>7<br>7 |

 \* - Specification letter advances with manufacturing changes (A to B, B to C, etc.)

\*\* - Reference to 120, 240, and 120/240 volt also applies to 115, 230, and 115/230 volt.

 New model designations shown began during 1969. Previous designations did not use a decimal in the KW rating. EXAMPLE: 2.0LK was formerly 2LK and 2.5LK was formerly 205LK. Also previously a V was used in the model to designate Vacu-Flo cooling.

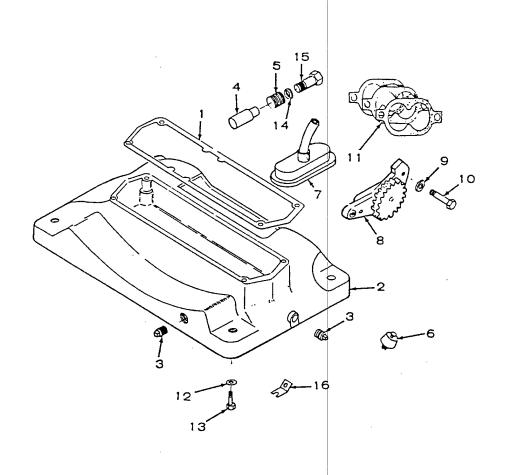

| REF<br>NO. | PART<br>NO. | QTY<br>USED | PART<br>DESCRIPTION                                                                 | REF<br>NO. | PART<br>NO. | QTY<br>USED | PART<br>DESCRIPTION                                                                          |
|------------|-------------|-------------|-------------------------------------------------------------------------------------|------------|-------------|-------------|----------------------------------------------------------------------------------------------|
| 1<br>2     | 102-0107    | 1           | Gasket, Oil Base Mounting<br>Base, Oil                                              | 10         | 800-0007    | 2           | Screw, Cap - Hex Head<br>(1/4-20 x 1") Pressure Lube                                         |
|            | 102-0100    | 1           | Sets Without Oil Base Heater                                                        |            |             |             | Units - Begin Spec N                                                                         |
|            | 102-0362    | 1           | Sets With Oil Base Heater -<br>Optional                                             | 11         | 120-0161    | 1           | Kit, Gasket - Oil Pump -<br>Pressure Lube Units - Begin                                      |
| 3          | 505-0110    | 2           | Plug, Oil Drain (3/8")                                                              |            |             |             | Spec N                                                                                       |
| 4          | 120-0398    | 1           | Plunger, Oil Bypass -                                                               | 12         | 850-0050    | 4           | Washer, Lock - Spring (3/8")                                                                 |
|            |             |             | Pressure Lube Units - Begin<br>Spec N                                               | 13         | 800-0056    | 4           | Screw, Cap - Hex Head<br>(3/8-16 x 2-1/2")                                                   |
| 5          | 120-0140    | 1           | Spring, Oil Bypass -<br>Pressure Lube Units - Begin<br>Spec N                       | 14         | 526-0066    | - 1         | Washer, Flat - Oil Bypass -<br>(25/64 ID x 9/16 OD x 1/16"<br>THK) Pressure Lube Units -     |
| 6          | 309-0237    | 1           | Switch, Lopko - Pressure Lube<br>Units - Begin Spec N                               | 15         | 801-0050    | 1           | Begin Spec N                                                                                 |
| 7          | 120-0666    | 1           | Cup, Oil Intake (Includes<br>Cup, Pipe and Screen) -<br>Pressure Lube Units - Begin | 15         | 501-0030    | Ţ           | Screw, Cap - Hex Head<br>(3/8-24 × 1") Oil Bypass -<br>Pressure Lube Units - Begin<br>Spec N |
|            |             |             | Spec N                                                                              | 16         | 167-0188    | 1           | Support, Lopko Lead - Pressure                                                               |
| 8          | 120-0651    | 1           | Pump Assembly, Oil - Pressure<br>Lube Units - Begin Spec N                          |            |             |             | Lube Units - Begin Spec N                                                                    |
| 9          | 850-0040    | 2           | Washer, Lock - Spring (1/4")-<br>Pressure Lube Units - Begin<br>Spec N              |            |             |             |                                                                                              |

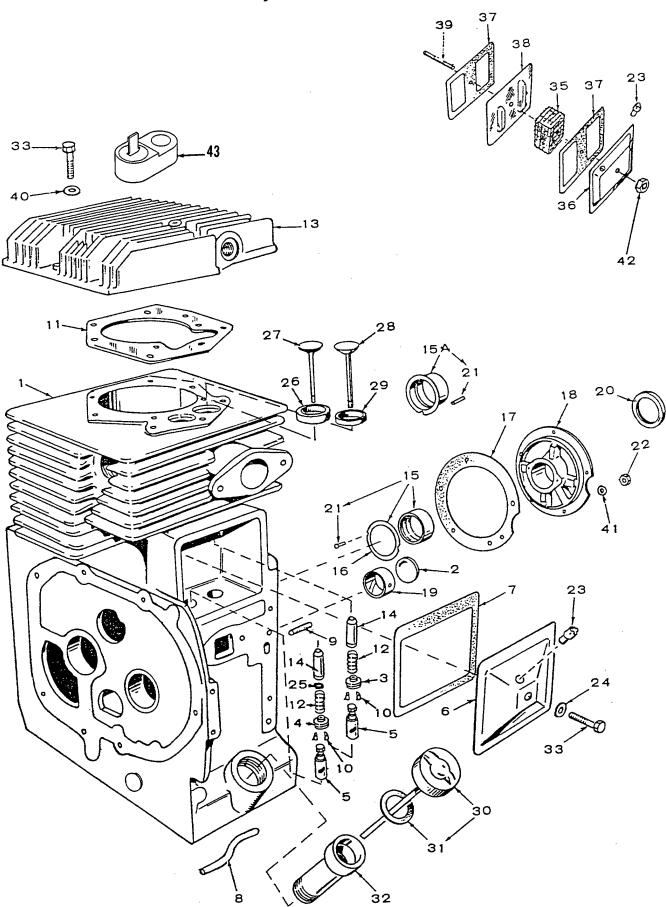

# Cylinder Block

| REF<br>NO. | PART<br>NO.          | QTY<br>USED | PART<br>DESCRIPTION                                           | rei<br>No |                      | QTY<br>USED | PART<br>DESCRIPTION                                                                    |
|------------|----------------------|-------------|---------------------------------------------------------------|-----------|----------------------|-------------|----------------------------------------------------------------------------------------|
| 1          |                      |             | Block Assembly, Cylinder<br>(Includes Parts Marked *)         | 21        | 516-0072             | 4           | *Pin, Stop - Main Bearing<br>(2 Only Spec A through C) -                               |
|            | 110-1622             | 1           | Splash Lube System - Spec A<br>through M                      |           |                      |             | Also Pressure Lube Units<br>Spec N                                                     |
|            | 110-3185             | 1           | With Valve Stem Oil Seals -<br>Pressure Lube System -         | 22        | 110-0445             | 5           | *Nut, Stud - Bearing Plate<br>(Special)                                                |
|            | 114 0100             |             | Begin Spec N - Key 1,2,3                                      | 23        | 123-0486             | 1           | Valve, Breather                                                                        |
|            | 110-3186             | 1           | Without Valve Stem Oil<br>Seals - Begin Spec N -<br>Key 5,6,7 | 24        | 526-0063             | 1           | Washer, Flat (Copper) – Valve<br>Compartment Cover (17/64 ID<br>x 7/16 OD x 1/32" THK) |
| 2          | 517-0048             | 1           | *Plug, Expansion - Camshaft                                   | 25        | 509-0090             | 1           | *Seal, Oil – Intake Valve                                                              |
| 3<br>4     | 110-0904             | 1           | Rotocap, Valve - Exhaust                                      |           |                      |             | (Includes Retainer Rings) -                                                            |
| 4          | 110-0893             | 1           | Retainer, Valve Spring -                                      | 26        |                      |             | Pressure Lube Units Only                                                               |
| 5          | 115-0006             | 2           | Intake<br>Tappet, Valve                                       | 20        |                      |             | *Insert, Seat - Intake Valve<br>(Pressure Lube Units Only)                             |
| ő          | 110-1595             | 1           | *Cover, Compartment ~ Valve                                   |           | 110-1000             | 1           | Standard                                                                               |
| 7          | 110-0667             | 1           | Gasket, Valve Cover                                           |           | 110-1000-02          | 1           | .002" Oversize                                                                         |
| 8          | 120-0415             | 1           | *Line, Oil - Begin Spec N -                                   |           | 110-1000-05          | 1           | .005" Oversize                                                                         |
| -          |                      | -           | Pressure Lube System                                          |           | 110-1000-10          | ī           | .010" Oversize                                                                         |
| 9          |                      |             | *Stud, Mounting - Rear Bearing                                | 27        | 110-0881             | 1           | Valve, Intake                                                                          |
|            |                      |             | Plate                                                         | 28        | 110-0880             | 1           | Valve, Exhaust (Chrome Cobalt)                                                         |
|            | 520-0114             | 4           | 5/16 × 1-5/16"                                                | 29        |                      |             | *Insert, Seat - Exhaust Valve                                                          |
|            | 520-0532             | 1           | $5/16 \times 1-3/16$ "                                        |           |                      |             | (Chrome Cobalt)                                                                        |
|            | 110-0639             | 4           | Lock, Valve and Spring Retainer                               |           | 110-0872             | 1           | Standard                                                                               |
| 11         | 110-0892             | 1           | Gasket, Head - Cylinder                                       |           | 110-0872-02          | 1           | .002" Oversize                                                                         |
| 12         | 110-0539             | 2           | Spring, Valve                                                 |           | 110-0872-05          | 1           | .005" Oversize                                                                         |
| 13         | 110 0001             | -           | Head, Cylinder                                                |           | 110-0872-10          | 1           | .010" Oversize                                                                         |
|            | 110-0891             | 1           | Standard Compression                                          | ~~        | 110-0872-25          | 1           | .025" Oversize                                                                         |
|            | 110-0883             | 1           | (Gasoline Fuel)                                               | 30        | 123-0519             | 1           | Indicator, Oil Fill                                                                    |
|            | 110-0885             | 1           | Hi-Compression (Gaseous<br>Fuel) - Optional                   | 31<br>32  | 123-0191<br>123-0517 | 1<br>1      | Gasket, Cap - Oil Fill<br>Tube, Fill - Oil                                             |
| 14         | 110-0902             | 2           | *Guide, Valve                                                 | 32        | 123-0317             | 1           | Screw, Cap - Hex Head                                                                  |
| 15A        | 110 0002             | 4           | *Bearing, Crankshaft - Spec A                                 | 55        | 114-0171             | 1           | Cylinder Head - Special -                                                              |
|            |                      |             | through C                                                     |           | 11, 01,1             | *           | High Air Temperature                                                                   |
|            | 101-0181             | 2           | Standard                                                      |           |                      |             | Switch Mounting                                                                        |
|            | 101-0181-10          | 2           | .010" Undersize                                               |           | 110-0879             | 4           | Cylinder Head - Special                                                                |
|            | 101-0181-20          | 2           | .020" Undersize                                               |           | 114-0022             | 5           | Cylinder Head - Special                                                                |
|            | 101-0181-30          | 2           | .030" Undersize                                               |           | 800-0014             | 1           | Valve Compartment                                                                      |
| 15         |                      |             | Bearing, Crankshaft - Begin                                   |           |                      |             | $(1/4-20 \times 2-3/4")$                                                               |
|            | 101-0450             | 2           | Spec D<br>Standard                                            | 35        | 123-0996             | 1           | Element, Compartment - Valve<br>- Optional                                             |
|            | 101-0450-02          | 2           | .002" Undersize                                               | 36        | 110-1782             | 1           | Cover, Compartment - Valve                                                             |
|            | 101-0450-10          | 2           | .010" Undersize                                               |           |                      |             | - Optional                                                                             |
|            | 101-0450-20          | 2           | .020" Undersize                                               | 37        | 110-1791             | 2           | Gasket, Compartment – Val∨e                                                            |
|            | 101-0450-30          | 2           | .030" Undersize                                               |           |                      |             | - Optional                                                                             |
| 16         | 104-0575             | 2           | *Washer, Crankshaft - Bearing<br>Thrust - Begin Spec D        | 38        | 110-1783             | 1           | Baffle, Compartment - Valve<br>- Optional                                              |
|            |                      |             | (Special)                                                     | 39        | 520-0746             | 1           | Stud, Cover – Valve                                                                    |
| 17         | 101-0115             | 1           | *Kit, Gasket - Bearing Plate                                  |           |                      | _           | Compartment - Optional                                                                 |
| 18         |                      |             | *Plate, Bearing - Rear                                        | 40        | 526-0122             | 9           | Washer, Flat (11/32" ID x                                                              |
|            | 101-0250             | 1           | (Excludes Bearing)                                            |           | 850 004F             | -           | 23/32" OD x 10 Ga. Thk)                                                                |
|            | 101-0259<br>101-0398 | 1           | Spec A through C                                              | 41        | 850-0045             | 5           | *Washer, Lock - Spring (5/16")                                                         |
|            | 101-0398             | 1<br>1      | Begin Spec D through M<br>Bressure Lube System -              | 42        | 862-0001             | 1           | Nut, Hex - Valve Cover                                                                 |
|            | 101 0390             | Т           | Pressure Lube System –<br>Begin Spec N                        | 43        | 309-0255             | 1           | (1/4-20)<br>Switch High Air Temperature                                                |
| 19         | 101-0367             | 2           | *Bearing, Camshaft Front and<br>Rear (Precision)              | 40        | 303-0233             | T           | Switch, High Air Temperature<br>– Optional (S4)                                        |
| 20         | 509-0041             | 1           | Seal, Bearing Plate (Note:                                    |           |                      |             |                                                                                        |
| -*         |                      | -           | in Gasket Kit #168-0065)                                      | * F       | arts Included        | in Cy       | linder Block Assemblies.                                                               |

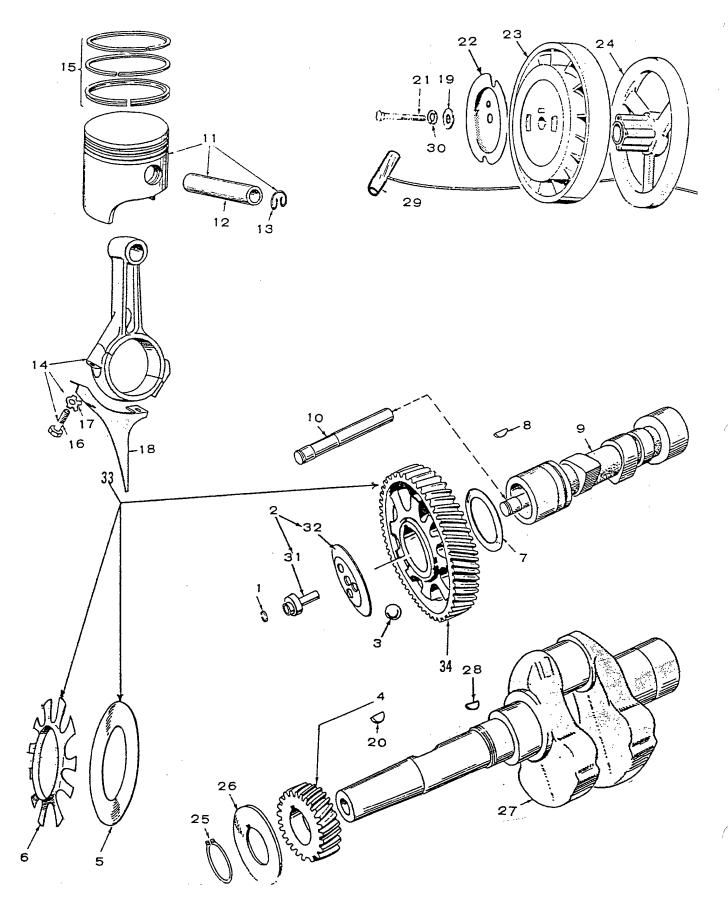

# Crankshaft, Camshaft, Flywheel and Piston

| REF<br>NO. | PART<br>NO.                | QTY<br>USED | PART<br>DESCRIPTION                                        | REF<br>NO. |                 | QTY<br>USED | PART<br>DESCRIPTION                                |
|------------|----------------------------|-------------|------------------------------------------------------------|------------|-----------------|-------------|----------------------------------------------------|
| 1<br>2     | 150-0078<br>150-1695       | 1<br>1      | Ring, Pin - Camshaft Center<br>Cup, Governor Kit (Includes | 16         | 800-0540        | 2           | Screw, Cap - Hex Head<br>(Special)                 |
|            |                            |             | Parts Marked †)                                            | 17         | 114-0059        | 2           | Washer, Lock - Connecting Rod                      |
| 3          | 510-0015                   | 10          | Ball, Fly - Governor                                       | 18         | 114-0108        | 1           | Dipper, Oil - Spec A through                       |
| 4          | 104-0032                   | 1           | Gear, Crankshaft                                           |            |                 |             | M - Splash Lube Systems                            |
| 5          | 150-0077                   | 1           | *Plate, Governor Ball - Spec A<br>Through D and Begin      | 19         | 526-0017        | 1           | Washer, Flat (15/32" ID x<br>1-1/4" OD x 1/4" Thk) |
|            |                            |             | Serial #800755                                             | 20         | 515-0227        | 1           | Key, Mounting - Wheel (Kit)                        |
| 6          |                            |             | *Spacer, Governor Flyball                                  | 21         | 104-0170        | 1           | Screw, Mounting - Wheel                            |
|            | 150-1257                   | 1           | Spec A Through D                                           |            |                 |             | (Special)                                          |
|            | 150-1257                   | 1           | Begin Serial #800755                                       | 22         | 100 0000        | -           | Sheave, Rope - Starter                             |
| 7          | 105-0541                   | 1           | Washer, Thrust - Camshaft Gear                             |            | 160-0222        | 1           | Key 1,2,3, Spec A Only                             |
| 8          | 515-0001                   | 1           | Key, Mounting - Camshaft Gear                              |            | 192-0308        | 1           | Key 5,6,7, Spec A Only -                           |
| 9          | 105-0141                   | 1           | Camshaft (Includes Center Pin)                             |            | 100-0200        | 1           | Pressure Cooled                                    |
|            | 105-0141<br>105-0551       | 1           | Splash Lube Systems                                        |            | 192-0308        | 1           | All Pressure Cooled Sets -                         |
| 10         | 150-0075                   | 1           | Pressure Lube Systems<br>Pin, Center – Camshaft            |            | 192-0272        | 1           | Begin Spec B<br>Vacu-Flo Cooled Sets -             |
| 11         | 100 0075                   | T           | Piston and Pin (Includes                                   |            | 192-0272        | 1           | Key 5,6,7                                          |
| 11         |                            |             | Retainer Rings)                                            | 23         |                 |             | Flywheel - Pressure Cooled Sets                    |
|            | 112-0136                   | 1           | Standard                                                   | 20         | 160-0202        | 1           | Includes Magnets Key 1,2,3,                        |
|            | 112-0136-05                | ī           | .005" Oversize                                             |            | 100 0202        | -           | Spec A Only                                        |
|            | 112-0136-10                | ī           | .010" Oversize                                             |            | 160-0650        | 1           | Includes Magnets Key 1,2,3,                        |
|            | 112-0136-20                | 1           | .020" Oversize                                             |            |                 | -           | Spec B Only                                        |
|            | 112-0136-30                | 1           | .030" Oversize                                             | ĺ          | 160-0975        | 1           | Includes Magnets Key 1,2,3,                        |
|            | 112-0136-40                | 1           | .040" Oversize                                             |            |                 |             | Begin Spec C                                       |
| 12         | 112-0069                   | 1           | Pin, Piston                                                |            | 134-0591        | 1           | Key 5,6,7, Spec A and B                            |
| 13         | 112-0003                   | 2           | Ring, Retainer - Piston Pin                                |            | 134-1649        | 1           | Key 5,6,7, Begin Spec C                            |
| 14         |                            |             | Rod, Connecting (Includes                                  | 24         |                 |             | Flywheel - Vacu-Flo Cooled Sets                    |
|            |                            |             | Lock Washers and Screws)                                   |            | 104-0691        | 1           | Key 5,6,7, Spec A and B                            |
|            |                            |             | Spec A through M - Splash                                  |            | 104-0615        | 1           | Key 5,6,7, Begin Spec C                            |
|            |                            |             | Lube Systems                                               | 25         | 518-0014        | 1           | Lock, Washer - Crankshaft Gear                     |
|            | 114-0254                   | 1           | Standard                                                   | 26         | 104-0043        | 1           | Washer, Gear - Crankshaft                          |
|            | 114-0254-10                | 1           | .010" Undersize                                            | ~ 7        |                 |             | Retainer (Special)                                 |
|            | 114-0254-20<br>114-0254-30 | 1<br>1      | .020" Undersize<br>.030" Undersize                         | 27         | 104-1342        | 1           | Crankshaft (Includes Keys)                         |
|            | 114-0254-50                | Ŧ           | Begin Spec N - Pressure                                    |            | 104-1298        | 1<br>1      | Splash Lube System<br>Pressure Lube System         |
|            |                            |             | Lube Systems                                               | 28         | 515-0001        | 1           | Key, Crankshaft Gear                               |
|            | 114-0098                   | 1           | Standard                                                   | 29         | 192-0023        | 1           | Rope, Starting - Manual                            |
|            | 114-0098-10                | 1           | .010" Undersize                                            | 30         | 850-0055        | 1           | Washer, Lock - Spring (7/16")                      |
|            | 114-0098-20                | ī           | .020" Undersize                                            | 31         | 150-1519        | ī           | tHub, Cup - Governor                               |
|            | 114-0098-30                | 1           | .030" Undersize                                            | 32         | 150-1520        | 1           | †Cup, Governor                                     |
| 15         |                            |             | Ring Set, Piston                                           | 33         | 105-0332        | 1           | Gear Assembly, Camshaft                            |
|            |                            |             | Spec A through M - Splash                                  |            |                 |             | (Includes Parts Marked *)                          |
|            |                            |             | Lube Systems                                               | 34         | 105-0030        | 1           | *Gear, Camshaft                                    |
|            | 113-0087                   | 1           | Standard                                                   | ĺ          |                 |             |                                                    |
|            | 113-0087-05                | 1           | .005" Oversize                                             |            |                 |             |                                                    |
|            | 113-0087-10                | 1           | .010" Oversize                                             |            |                 |             | 150-1695 Governor Cup Kit.                         |
|            | 113-0087-20                | 1           | .020" Oversize                                             | * -        | - Parts Include | ed in       | 105-0332 Camshaft Gear Assembly.                   |
|            | 113-0087-30                | 1           | .030" Oversize                                             |            |                 |             |                                                    |
|            | 113-0087-40                | 1           | .040" Oversize                                             |            |                 |             |                                                    |
|            |                            |             | Begin Spec N – Pressure<br>Lube Systems                    |            |                 |             |                                                    |
|            | 113-0176                   | 1           | Standard                                                   | İ          |                 |             |                                                    |
|            | 113-0176-05                | 1<br>1      | .005" Oversize                                             |            |                 |             |                                                    |
|            | 113-0176-03                | 1           | .010" Oversize                                             |            |                 |             |                                                    |
|            | 113-0176-20                | 1           | .020" Oversize                                             |            |                 |             |                                                    |
|            | 113-0176-30                | · 1         | .030" Oversize                                             |            |                 |             |                                                    |
|            | 113-0176-40                | 1           | .040" Oversize                                             |            |                 |             |                                                    |
|            |                            | -           |                                                            |            |                 |             |                                                    |

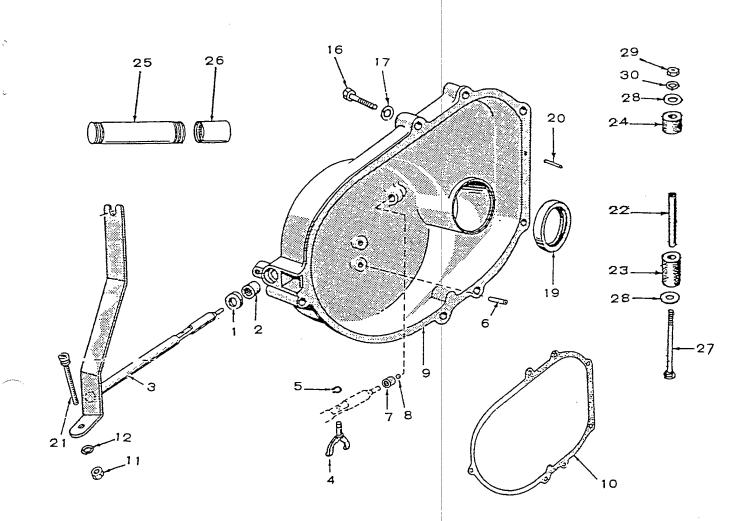

| REF<br>NO. | PART<br>NO. | QTY<br>USED | PART<br>DESCRIPTION             | REF<br>NO. |     | ART<br>O. | QTY<br>USED | PART<br>DESCRIPTION            |
|------------|-------------|-------------|---------------------------------|------------|-----|-----------|-------------|--------------------------------|
|            | 402-0149    | 4           | Cushion Assembly, Mounting      | 17         | 850 | -0045     | 5           | Washer, Lock - Spring (5/16")  |
|            | 402-0149    | 4           | (Includes Parts Marked t)       | 19         |     | -0040     | 1           | *Seal, Cover - Gear            |
| 1          | 509-0008    | 1           | *Seal, Oil - Governor Shaft     | 20         | 516 | -0141     | 2           | Pin, Cover - Gear              |
| 2          | 510-0013    | 1           | *Bearing, Shaft - Governor      |            |     |           | _           | $(5/16 \times 1-1/8")$         |
|            |             |             | (Upper)                         | 21         |     | -0136     | 1           | *Stud, Sensitivity - Governor  |
| 3          | 150-0610    | 1           | *Shaft and Arm, Governor        | 22         | 402 | -0148     | 4           | †Bushing, Spacer - Mounting    |
| 4          | 150-0620    | 1           | *Yoke, Shaft - Governor         |            |     |           |             | Cushions                       |
| 5          | 518-0129    | 1           | *Ring, Retainer – Yoke          | 23         | 402 | -0146     | 4           | †Cushion, Mounting - Lower     |
| 6          | 516-0130    | 1           | *Pin, Stop - Governor Cup       | 24         | 402 | -0147     | 4           | †Cushion, Mounting - Upper     |
|            |             |             | (In Gear Cover)                 | 25         | 505 | -0076     | 1           | Nipple, Drain - Oil            |
| 7          | 510-0008    | 1           | *Bearing, Shaft - Governor      | 26         | 505 | -0028     | 1           | Coupling, Drain - Oil          |
|            |             |             | (Lower)                         | 27         | 816 | -0114     | 4           | †Bolt, Carriage (5/16-18 x     |
| 8          | 510-0014    | 1           | *Ball, Bearing - Governor Shaft |            |     |           |             | 4-1/2") - Cushion Mounting     |
| 9          | 103-0640    | 1           | Gearcase Assembly (Includes     | 28         | 526 | -0076     | 8           | †Washer, Flat (11/32" ID ×     |
|            |             |             | Parts Marked *)                 |            |     |           |             | 1-1/2" OD × 1/16" THK)         |
| 10         | 103-0011    | 1           | Gasket, Cover – Gear            | 29         | 862 | -0015     | 4           | †Nut, Hex (5/16-18)            |
| 11         | 870-0053    | 1           | *Nut, Hex (#10-32)              | 30         | 850 | -0045     | 4           | †Washer, Lock - Spring (5/16") |
| 12         | 850-0030    | 1           | *Washer, Lock - Spring (#10)    |            |     |           |             |                                |
| 16         |             |             | Screw, Cap - Hex Head           |            |     |           |             |                                |
|            | 800-0034    | 1           | 5/16-18 x 2-1/4" Lg             | *          | Par | ts Inclu  | led in      | 103-0640 Gearcase Assembly.    |
|            | 800-0032    | 4           | 5/16-18 x 1-3/4" Lg             | + -        | Par | ts Includ | ded in      | 402-0149 Mounting Cushion      |
|            |             |             | -, - , , ,                      |            | Ass | embly.    |             |                                |

C

ž

-----

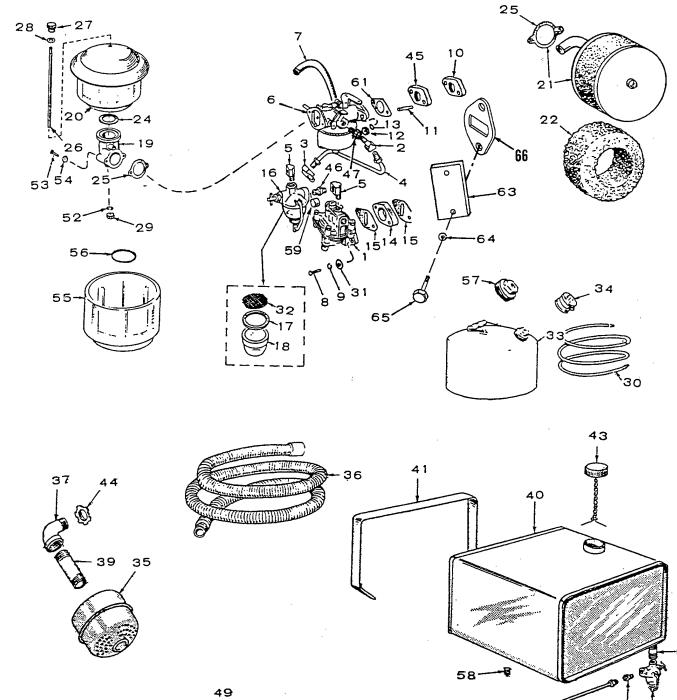

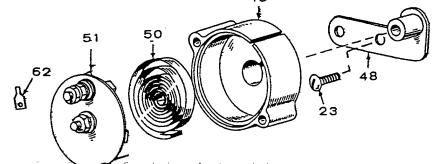

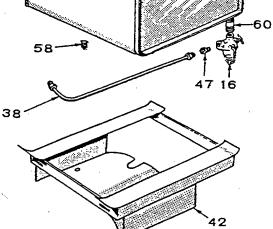

# Fuel System

ċ

| REF<br>NO. | PART<br>NO.          | QTY<br>USED | PART<br>DESCRIPTION                                         | REF<br>NO. | PART<br>NO.          | QTY<br>USED | PART<br>DESCRIPTION                                            |
|------------|----------------------|-------------|-------------------------------------------------------------|------------|----------------------|-------------|----------------------------------------------------------------|
| 1          | 149-1784             | 1           | Pump, Fuel (Includes Mounting<br>Gasket) See Separate Group | 23         | 815-0190             | 2           | Screw (#8-32 x 3/8") -<br>Adapter Mounting                     |
| 2          | 502-0002             | 1           | for Components - Key 5,6,7<br>Elbow, Inlet - Carburetor     | 24         | 140-0443             | 1           | Gasket, Cleaner - Air, Begin<br>Spec C (Optional Spec A and B) |
|            |                      |             | (Electric Choke)                                            | 25         | 145-0111             | 1           | Gasket, Adapter to Carburetor                                  |
| 3<br>4     | 502-0002             | 1           | Elbow, Outlet - Fuel Pump<br>Line, Fuel Pump to Carburetor  | 26         | 520-0538             | 1           | Stud, Cleaner - Air, Begin<br>Spec C (Optional Spec A and B)   |
|            | 149-0614             | 1           | - Key 5,6,7<br>Spec A Through D                             | 27         | 140-0587             | 1           | Nut, Cleaner - Air, Plastic -<br>Begin Spec C (Optional        |
| 5          | 149-1112<br>502-0020 | 1<br>2      | Begin Spec E<br>Elbow (1) Fuel Filter                       | 28         | 850-0030             | 1           | Spec A and B)<br>Washer, Lock (#10)                            |
| 0          | 302 0020             | L           | (1) Fuel Pump Inlet -<br>Key 5,6,7                          | 29         | 870-0053             | 2           | Nut, Hex (#10-32) - Air<br>Cleaner Stud                        |
| 6          |                      |             | Carburetor - Complete<br>(Includes Mounting Gasket)         | 30         | 501-0007             | 1           | Line, Fuel (Flexible) -<br>Key 1,2,5,6,7                       |
|            |                      |             | (See Separate Group for<br>Components)                      | 31         | 526-0063             | 2           | Washer, Flat (Copper) - Pump<br>Mounting - Key 5,6,7 (17/64    |
|            |                      |             | Gasoline<br>Key 1,2,3 - Manual Choke                        | 32         | 149-0202             | 1           | ID x 7/16 OD x 1/32" Thk)<br>*Screen, Filter - Fuel - All      |
|            | 146-0130             | 1           | Spec A Through D                                            |            |                      |             | Models                                                         |
|            | 146-0296             | 1           | Begin Spec E                                                | 33         | 415-0126             | 1           | Tank, Fuel - Key 5,6,7                                         |
|            | 146-0131             | 1           | Key 5,6,7 - Electric Choke                                  | 34         | 415-0124             | 1           | Cap, Rain - Fuel Tank -<br>Key 5,6,7                           |
|            | 146-0131             | 1           | Spec A Through D<br>Begin Spec E                            | 35         | 155-0484             | 1           | Muffler, Exhaust                                               |
|            | 110 0201             | -           | # Gas                                                       | 36         | 155-0127             | 1           | Tube, Exhaust (Flexible -                                      |
|            | 146-0127             | 1           | Spec A Through D                                            |            |                      |             | Includes Coupling) - Key 5,6,7                                 |
|            | 146-0091             | 1           | Begin Spec E                                                | 37         | 505-0003             | 1           | Elbow, Pipe - Exhaust                                          |
|            |                      |             | # Gas-Gasoline<br>Key 1,2,3 - Manual Choke                  | 38         | 159-0536             | 1           | Line, Filter to Carburetor -<br>Key 1,2,3                      |
|            | 146-0128             | 1           | Spec A Through D                                            | 39         |                      |             | Nipple, Exhaust                                                |
|            | 146-0094             | 1           | Begin Spec E                                                |            | 505-0087             | 1           | 1 × 3"                                                         |
|            |                      |             | Key 5,6,7 - Electric Choke                                  |            | 505-0089             | 1           | 1 x 5" - All Housed Sets                                       |
|            | 146-0129<br>146-0299 | 1<br>1      | Spec A Through D<br>Begin Spec E                            | 40         | 159-0530             | 1           | Tank, Mounted - Fuel -<br>Key 1,2,3                            |
| 7          | 503-0736             | 1           | Hose, Breather                                              | 41         | 159-0537             | 2           | Strap, Tank - Mounted Fuel -                                   |
| 8          | 806-0009             | 2           | Screw, Cap - Counterbore                                    |            |                      | _           | Key 1,2,3                                                      |
|            |                      |             | Fuel Pump Mounting -<br>Key 5,6,7 (1/4-20 × 1")             | 42         | 159-0531             | 1           | Bracket, Tank - Mounted Fuel<br>- Key 1,2,3                    |
| 9          | 850-0040             | 2           | Washer, Lock (1/4") Key 5,6,7<br>Fuel Pump Mounting         | 43         | 159-0020             | 1           | Cap, Tank - Mounted Fuel -<br>Key 1,2,3                        |
| 10         | 145-0110             | 1           | Spacer, Mounting - Carburetor                               | 44         | 331-0053             | 1           | Locknut, Elbow - Exhaust (1")                                  |
| 11         |                      | •           | Stud, Mounting - Carburetor                                 | 45         | 145-0469             | 1           | Plate, Mounting - Carburetor                                   |
|            | 520-0363             | 2           | Spec A through D<br>Begin Spec E                            | 46<br>47   | 502-0082<br>502-0003 | 2<br>2      | Nipple, Filter - Fuel<br>Connector, Line - Fuel Filter         |
| 12         | 520-0632<br>868-0001 | 2<br>2      | Nut, Hex - Jam (1/4-28)                                     | 41         | 502-0003             | 2           | (1) Key 1,2,3 (1) Carburetor                                   |
| 13         | 853-0013             | 2           | Washer, Shakeproof (1/4)                                    |            |                      |             | Inlet (Manual Choke)                                           |
| 14         | 149-0045             | 1           | Spacer, Mounting - Pump -                                   | 48         |                      |             | Adapter, Choke - Electric -                                    |
| 1 -        | 1 4 0 0 0 0 0 0      | •           | Key 5,6,7                                                   |            | 150 0100             | 4           | Key 5,6,7                                                      |
| 15         | 149-0003             | 2           | Gasket, Mounting - Pump -<br>Key 5,6,7 (Key, 1,2,3 Use 1)   |            | 153-0196<br>153-0420 | 1<br>1      | Spec A through D<br>Begin Spec E                               |
| 16         | 149-0079             | 1           | Filter, Fuel - All Models<br>(Includes Parts Marked *)      | 49         | 153-0058             | 1           | Housing, Choke - Electric -<br>Key 5,6,7                       |
| 17         | 149-0149             | 1           | *Gasket, Bowl - Filter (All<br>Models)                      | 50<br>51   | 153-0017<br>153-0113 | 1<br>1      | Bimetal, Choke - Key 5,6,7<br>Element and Cover, Choke -       |
| 18         | 149-0150             | 1           | *Bowl, Filter - Fuel (All<br>Models)                        | 52         | 854-0010             | 1           | 12 Volt Element - Key 5,6,7<br>Washer, Lock (#10)              |
| 19         | 140-0493             | 1           | Adapter, Cleaner - Air                                      | 53         | 812-0082             | 2           | Screw (#8-32 × 3/4") -                                         |
| 20         | 140-0441             | 1           | Cleaner Assembly, Air - Oil                                 |            |                      | _           | Adapter Mounting                                               |
|            |                      |             | Bath, Begin Spec C                                          | 54         |                      | 2<br>1      | Washer, Lock (#8)<br>Cup, Bath - Oil (Plastic)                 |
| 21         | 140-0397             | 1           | (Optional Spec A and B)<br>Cleaner, Air - Dry - Spec A      | 55<br>56   | 140-0469<br>509-0135 | 1           | Seal, "O" Ring                                                 |
| ~ 1        | 140 0001             | -           | and B (Optional Begin Spec C)                               | 57         |                      | 1           | Cap, Tank - Fuel                                               |
| 22         | 140-0408             | 1           | Element, Cleaner - Air -                                    | 58         | 505-0057             | 1           | Plug, Drain                                                    |
|            |                      |             | Spec A and B (Optional Begin<br>Spec C)                     | 59         | 149-1861             | 1           | Valve, Safety - Fuel -<br>Electric (Kit)                       |

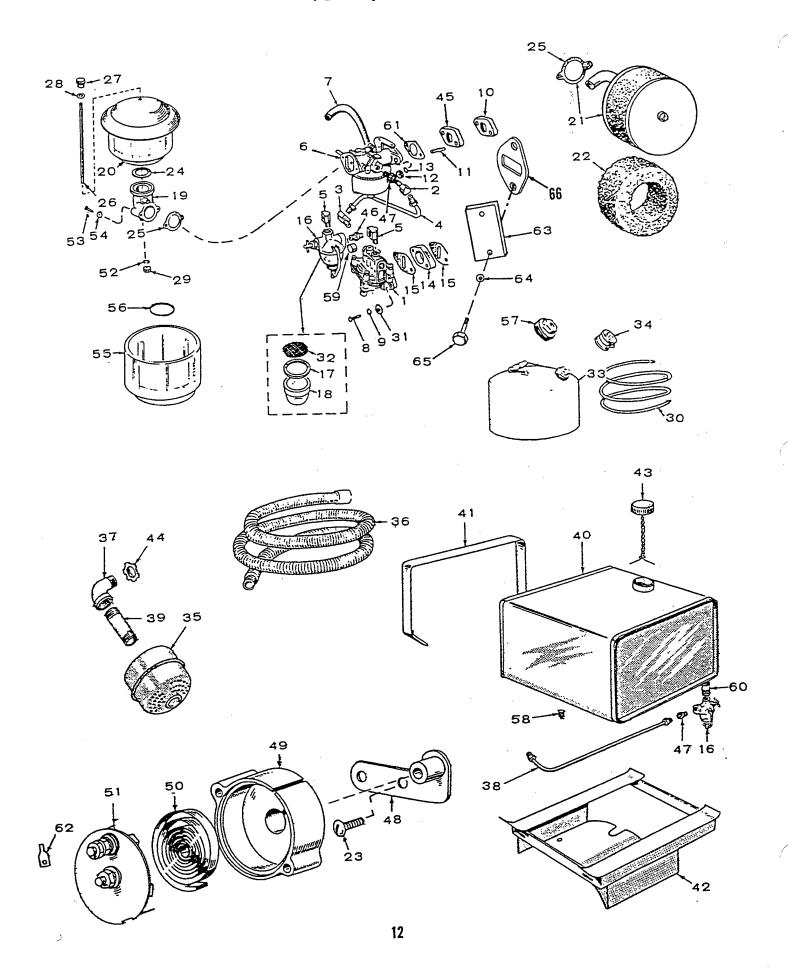

### Fuel System

| REF<br>NO.   | PART<br>NO.             | QTY<br>USED | PART<br>DESCRIPTION                                                                                                    | REF<br>NO.      | PART<br>NO.             | QTY<br>USED        | PART<br>DESCRIPTION                                                                     |
|--------------|-------------------------|-------------|----------------------------------------------------------------------------------------------------|-----------------|-------------------------|--------------------|-----------------------------------------------------------------------------------------|
| 60           | 502-0046                | 1           | Nipple, Close - Mounted Fuel                                                                                                    | 65              | 812-0148                | 2                  | Screw, Machine - Round Head<br>(1/4-20 x 1/2") Key 1,2,3                                |
| 61           | 141-0078                | 1           | Tank – Key 1,2,3<br>Gasket, Mounting – Carburetor<br>Terminal, Disconnect – Quick                                                                                                    | 66              | 149-0003                | 1                  | Gasket, Fuel Pump Hole -<br>Key 1,2,3                                                   |
| 62<br>63     | 332-0527<br>149-0136    | 1<br>1      | Cover, Hole - Fuel Pump -                                                                                                    | Ì               |                         |                    |                                                                                         |
| 64           | 526-0063                | 2           | Key 1,2,3<br>Washer, Flat (17/64 ID x<br>7/16 OD x 1/32" Thk)<br>Key 1,2,3                                                                                                    | *<br># -        | See separat             | e optio<br>lacemer | 149-0079 Fuel Filter<br>onal group for additional<br>nt parts for Gas and Gas-<br>tems. |
|              |                         |             | Fuel Pum                                                                                                    |                 |                         |                    |                                                                                         |
|              |                         |             | Key 5,                                                                                                    | 6,              | 7                       | £                  |                                                                                         |
|              |                         |             |                                                                                                    |                 | 2.                      |                    |                                                                                         |
|              |                         |             |                                                                                                    | 0               | J. F.                   | <u>।</u><br>_ୁମ    |                                                                                         |
|              |                         |             |                                                                                                    |                 |                         |                    |                                                                                         |
|              |                         |             | 0 13                                                                                                    |                 |                         | 5                  |                                                                                         |
|              |                         |             |                                                                                                    | 5               |                         | ļ                  |                                                                                         |
|              |                         |             |                                                                                                    | 4               | -9-0-                   | 8                  |                                                                                         |
|              |                         |             |                                                                                                    |                 |                         |                    |                                                                                         |
|              |                         |             |                                                                                                    |                 | 3- <u>J</u> J-3         |                    |                                                                                         |
|              |                         |             | 0 17                                                                                                    | 6               |                         | •                  |                                                                                         |
|              |                         |             | 12                                                                                                    |                 |                         | F                  |                                                                                         |
|              |                         |             |                                                                                                    |                 |                         |                    |                                                                                         |
|              |                         |             |                                                                                                    | G               |                         | 10                 |                                                                                         |
|              |                         |             |                                                                                                    | E K             |                         |                    |                                                                                         |
|              |                         |             |                                                                                                    | Do              |                         | 18                 |                                                                                         |
|              |                         |             | 14                                                                                                    | - And           |                         | 1                  |                                                                                         |
|              |                         |             | - The second second sec |                 | 15                      |                    |                                                                                         |
|              |                         |             | , , , , , , , , , , , , , , , , , , ,                                                                                                    | , 5             | 16                      |                    |                                                                                         |
| REF<br>ND    | PART                    | QTY<br>USED | PART                                                                                                    | NEF             | PART                    | QTY                | PART                                                                                    |
| <b>M</b> ./. | <b>NO</b> .<br>149-1784 | 1           | <b>DESCRIFTION</b><br>Pump, Fuel (Complete)                                                                                                    | <b>NO.</b><br>8 | <b>NO</b> .<br>149-0539 | USED               | DESCRIPTION                                                                             |
|              | 149-0526                | 1           | (Includes Mounting Gasket)<br>Repair Kit (Includes Parts                                                                                                    | 9               | 149-0675<br>516-0113    | 1<br>1             | Retainer, Cage - Valve<br>*Spring<br>Pin Ann - Becken                                   |
| 1            | 742 2020                | 1           | Marked *)<br>Body (Not Sold Separately)                                                                                                    | 10<br>11<br>12  | 149-0710                | 1<br>1<br>1        | Pin, Arm - Rocker<br>Body (Not Sold Separately)<br>Link and Arm, Rocker (Sold           |
| 2            | 815-0148                | 4           | Screw, Hex Head - Slotted<br>(#8-32 x 7/8")                                                                                                    | 12              | 149-0710                | 1                  | Only as a Set)<br>*Gasket, Diaphragm - Lower Side                                       |
| 3            | 815-0147                | 2           | (#6 32 × 7/8 )<br>Screw, Self Tapping - Phillips<br>(#6-32 × 5/8") - Retainer                                                                                                    | 13<br>14<br>15  | 149-0551<br>509-0065    | 1 2                | Lever, Primer<br>Seal, "O" Ring                                                         |
| 4<br>5       | 149-0096<br>149-0095    | 2<br>2      | *Valve and Cage<br>*Gasket, Valve                                                                                                    | 16<br>17        | 149-0404<br>149-0003    | 1<br>1             | Spring, Lever - Prime                                                                   |
| 6<br>7       | 149-0582<br>149-0672    | 1           | *Diaphragm Assembly<br>*Spring                                                                                                    | 18              | 518-0129                | 1                  | *Gasket, Mounting - Pump<br>Ring, Retainer - Primer Lever                               |
| 1            | 140 0012                | 7           | chi mà                                                                                                    |                 |                         |                    |                                                                                         |

\* - Parts Included in 149-0526 Repair Kit.

Ş

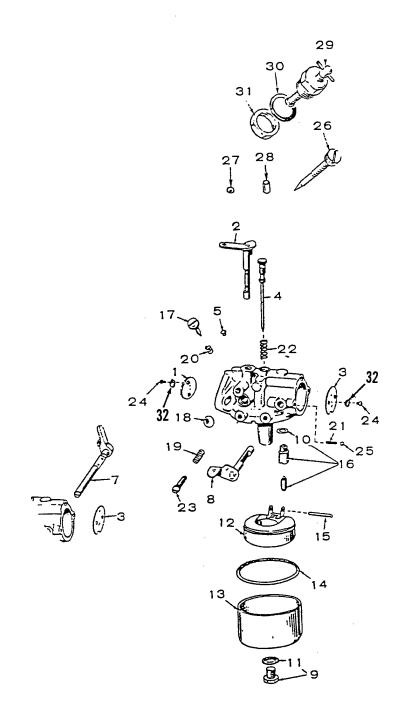

#### Carburetor Parts Specs A through D

ç

 $\mathbf{r}$ 

| REF<br>NO. | PART<br>NO.          | QTY<br>USED   | PART<br>DESCRIPTION                                                                       | REF<br>NO. |                      | QTY<br>USED | PART<br>DESCRIPTION                                                                    |
|------------|----------------------|---------------|-------------------------------------------------------------------------------------------|------------|----------------------|-------------|----------------------------------------------------------------------------------------|
|            |                      |               | Carburetor - Replacement<br>(Includes Mounting Gasket)                                    | 17<br>18   | 143-0109<br>143-0110 | 1<br>1      | Screw, Adjustment - Idle<br>Plug, Welch                                                |
|            | 146-0130             | 1             | Gasoline - Keys 1,2,3<br>(Manual Choke)                                                   | 19         | 143-0111             | ī           | Spring, Screw - Throttle<br>Lever Adjusting                                            |
|            | 146-0131             | 1             | Gasoline - Keys 5,6,7<br>(Electric Choke)                                                 | 20<br>21   | 143-0112<br>143-0113 | 1<br>1      | Spring, Screw - Idle Adjusting<br>§Spring, Shaft - Choke -                             |
|            | 146-0127             | 1             | Gas                                                                                       |            |                      |             | Key 1,2,3                                                                              |
|            | 146-0128             | 1             | Gas-Gasoline - Keys 1,2,3<br>(Manual Choke)                                               | 22         | 143-0114             | 1           | Spring, Needle - High Speed<br>Adjusting                                               |
|            | 146-0129             | 1             | Gas-Gasoline - Keys 5,6,7<br>(Electric Choke)                                             | 23         | 143-0115             | 1           | Screw, Adjusting - Throttle<br>Lever                                                   |
|            | 143-0080<br>143-0081 | 1<br>1        | Kit, Gasket - Carburetor<br>(Includes Parts Marked *)                                     | 24         | 812-0014             | 4           | <pre>\$tScrew, Machine - Round Head (#3-48 x 3/16) Choke and Therefore Attaching</pre> |
| 1          | 143-0081             | 1             | Kit, Repair - Carburetor<br>(Includes Parts Marked †)<br>Valve, Throttle                  | 25         | 143-0117             | 1           | Throttle Valve Attaching<br>§Ball, Shaft - Choke -<br>Key 1,2,3                        |
| 2          | 143-0098             | 1             | Shaft and Lever, Throttle                                                                 | 26         | 148-0268             | 1           | Needle, Valve (Gas only                                                                |
| 3          | 143-0099             |               | §Valve, Choke                                                                             | 20         | 140-0200             | 1           | Carburetor)                                                                            |
| 4          | 143-0078             |               | tNeedle, Idle Jet and High<br>Speed Adjustment                                            | 27         | 517-0062             | 1           | Plug, Shot - Drop (Gas only<br>Carburetor)                                             |
| 5<br>7     | 143-0030<br>143-0100 | 1<br>1        | Plug, Idle Passage<br>§Shaft and Weight, Choke -                                          | 28         | 516-0120             | 2           | Plug, Holes - Choke Shaft<br>(Gas only Carburetor)                                     |
|            |                      |               | Key 5,6,7 (Modification note:<br>Customer must drill 3/16<br>diameter hole through weight | 29         | 148-0135             | 1           | Lock Assembly, Carburetor<br>Float - Gas-Gasoline<br>Carburetor                        |
|            |                      |               | at 9/32" from shaft center<br>for choke lock pin for gas                                  | 30         | 148-0017             | 1           | Gasket, Mounting - Float Lock<br>- Gas-Gasoline Carburetor                             |
|            |                      |               | operation on Gas-Gasoline<br>model.)                                                      | 31         | 148-0038             | 1           | Nut, Mounting - Float Lock -<br>Gas-Gasoline Carburetor                                |
| 8          | 143-0101             | 1             | <pre>§Shaft and Lever, Choke -<br/>Key 1,2,3</pre>                                        | 32         | 854-0003             | 4           | †Washer, Lock ~ IT (#3)                                                                |
| 9<br>10    | 143-0118<br>143-0015 |               | §Screw and Gasket, Bowl<br>†Gasket, Valve - Fuel Inlet                                    | 6          | Not Used w           | ith Gas     | Only Carburetor.                                                                       |
| 11         | 143-0036             |               | †Gasket, Screw - Bowl                                                                     |            |                      |             | 143-0080 Gasket Kit.                                                                   |
| 12         | 143-0105             |               | §Float and Lever                                                                          | + +        |                      |             | 143-0081 Repair Kit.                                                                   |
| 13         | 143-0119             | 1             | §Bow1                                                                                     | # -        |                      |             | 143-0341 Fuel Inlet Valve                                                              |
| 14         | 143-0077             | 1 <b>#*</b> § | †Gasket, Ring - Bowl                                                                      |            | Repair Kit           |             |                                                                                        |
| 15         | 143-0212             | 1 †#          | §Pin, Lever – Float                                                                       |            |                      |             |                                                                                        |
| 16         | 143-0341             | 1 §           | tkit, Repair – Fuel Inlet<br>Valve (Includes Parts<br>Marked #)                           |            |                      |             |                                                                                        |
|            |                      |               | •                                                                                         |            |                      |             |                                                                                        |

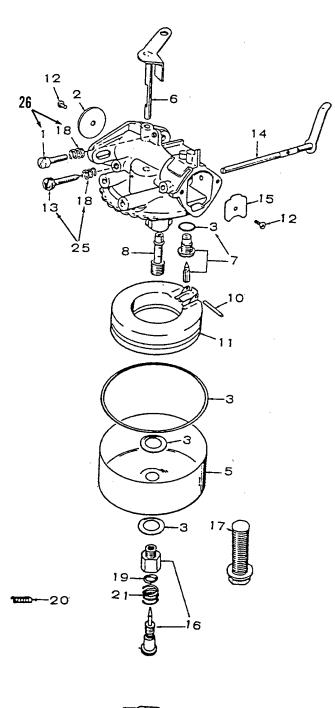

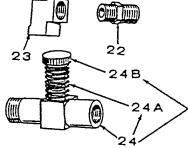

#### Carburetor Parts Begin Spec E

| REF<br>NO. |          | QTY<br>USED | PART<br>DESCRIPTION                                                             | REF<br>NO. | PART<br>NO. | QTY<br>USED | PART<br>DESCRIPTION                                      |
|------------|----------|-------------|---------------------------------------------------------------------------------|------------|-------------|-------------|----------------------------------------------------------|
|            | 146-0296 | 1           | Carburetor, Gasoline (Includes<br>Mounting Gasket)<br>Keys 1,2,3 (Manual Choke) | 15         | 146-0105    | 1           | Valve, Choke (Gasoline<br>Carburetors)<br>Manual Choke   |
|            | 146-0297 | ĩ           | Keys 5,6,7 (Electric Choke)                                                     |            | 146-0104    | î           | Electric Choke                                           |
|            |          |             | Carburetor, Gas-Gasoline                                                        | 16         | 146-0102    | 1           | *Needle Assembly, Power                                  |
|            |          |             | (Includes Mounting Gasket)                                                      |            |             |             | (Gasoline and Gas-Gasoline                               |
|            | 146-0094 | 1           | Key 1,2,3 (Manual Choke)                                                        |            |             |             | Carburetor)                                              |
|            | 146-0299 | . 1<br>1    | Key 5,6,7 (Electric Choke)                                                      | 17         | 146-0103    | 1           | Screw, Retainer - Bowl (Gas                              |
|            | 146-0091 |             | Carburetor, Gas                                                                 |            |             |             | Carburetor)                                              |
|            | 146-0123 | 1           | Kit, Repair - Carburetor                                                        | 18         | 146-0186    | 2           | Spring, Throttle Stop Screw                              |
|            |          |             | (Includes Parts Marked *)<br>Gasoline and Gas-Gasoline                          | 19         | 146-0120    | ĩ           | and Idle Screw                                           |
|            |          |             | Units                                                                           | 19         | 146-0120    | T           | Seal, "O" Ring - High Speed<br>Needle (Gasoline and Gas- |
| 1          | 146-0122 | 1           | "Screw, Stop - Throttle                                                         |            |             |             | Gasoline Carburetors)                                    |
| 2          | 146-0119 | î           | Valve, Throttle                                                                 | 20         | 146-0114    | 1           | Spring, Stop - Choke (Gasoline                           |
| 3          | 146-0124 | î           | *Gasket, Carburetor (Pkge)                                                      | 20         | 140 0114    | *           | and Gas-Gasoline Carburetors                             |
| 5          | 146-0118 | 1           | Bowl, Fuel                                                                      |            |             |             | with Manual Choke)                                       |
| 6          | 146-0112 | ĩ           | Shaft Assembly, Throttle                                                        | 21         | 146-0117    | 1           | Spring, Needle - High Speed                              |
| 7          |          |             | Float, Valve                                                                    |            |             |             | (Gasoline and Gas-Gasoline                               |
|            | 146-0115 | 1           | Seat and Gasket Assembly                                                        |            |             |             | Carburetor)                                              |
|            |          |             | (Gasoline & Gas-Gasoline                                                        | 22         | 502-0082    | 1           | Nipple, Gas (Gas or Gas-                                 |
|            |          |             | Carb.) - Not used on Rough                                                      |            |             |             | Gasoline)                                                |
|            |          |             | Service Carburetors                                                             | 23         | 502-0055    | 1           | Elbow, Gas (Gas or Gas-                                  |
|            | 146-0145 | 1           | Seat, Spring_and_Gasket                                                         | ~ ~        | 1.40 0100   | 4           | Gasoline)                                                |
|            |          |             | Assembly - For Rough<br>Service Carburetors                                     | 24         | 148-0178    | 1           | Adjustment Assembly, Gas                                 |
| 8          | 146-0113 | 1           | Nozzle (Gasoline and Gas-                                                       |            |             |             | (Gas or Gas-Gasoline)<br>(Includes Ports Marked t)       |
| 0          | 146-0113 | T           | Gasoline Carburetors)                                                           | 244        | 148-0010    | 1           | (Includes Parts Marked †)<br>†Spring, Gas Assembly       |
| 10         | 146-0111 | 1           | *Shaft, Float (Gasoline and                                                     |            | 148-0131    | 1           | tScrew, Gas Assembly                                     |
| 10         | 140 0111 | 1           | Gas-Gasoline Carburetors)                                                       | 25         | 146-0209    | 1           | Needle Assembly, Idle Adjust -                           |
| 11         | 146-0110 | 1           | Float Assembly (Gasoline and                                                    | ~~         | 110 0200    | -           | Package (Includes Parts                                  |
|            |          | -           | Gas-Gasoline Carburetors)                                                       |            |             |             | Marked §)                                                |
| 12         | 146-0109 | 2           | Screw and Washer (One only                                                      | 26         | 146-0261    | 1           | Screw Package - Throttle                                 |
|            |          |             | for Gas Carburetors)                                                            |            |             |             | Adjust (Includes Parts                                   |
| 13         | 146-0116 | 1           | §Needle, Idle (Gasoline and                                                     |            |             |             | Marked *)                                                |
|            |          |             | Gas-Gasoline Carburetors)                                                       |            |             |             |                                                          |
| 14         |          |             | Shaft Assembly, Choke (Gas-                                                     |            | <b>-</b>    |             |                                                          |
|            |          |             | Gasoline and Gasoline)                                                          |            |             |             | 146-0123 Repair Kit.                                     |
|            | 146-0108 | 1           | Manual Choke                                                                    |            |             |             | 148-0178 Gas Adjustment Assembly.                        |
|            | 146-0107 | 1           | Electric Choke (Gasoline                                                        | 3 1        |             |             | 146-0209 Idle Needle Assembly.                           |
|            | 146-0106 | 1           | Carburetor)<br>Electric Choke (Gas-                                             | Ī          | Screw Pack  |             | 146-0261 Throttle Adjust                                 |
|            | 140-0100 | 1           | Gasoline Carburetors)                                                           | }          | Screw Pack  | aye.        |                                                          |
|            |          |             | daso i me dai purecors)                                                         |            |             |             |                                                          |

ŝ

2

'

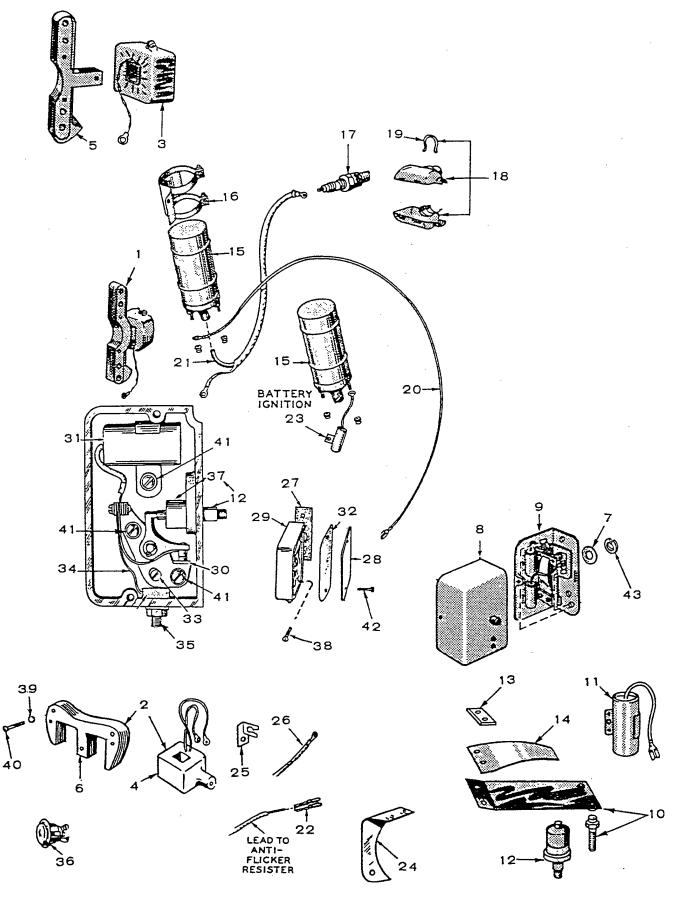

\_

# Ignition System

| REF<br>NO. | PART<br>NO. | QTY<br>USED | PART<br>DESCRIPTION                                                          | REF<br>NO. | PART<br>NO.          | QTY<br>USED | PART<br>DESCRIPTION                                                              |
|------------|-------------|-------------|------------------------------------------------------------------------------|------------|----------------------|-------------|----------------------------------------------------------------------------------|
|            | 160-0836    | 1           | Kit, Tune-Up - Ignition<br>(Includes Parts Marked *)<br>Begin Spec E         | 22<br>23   | 332-0529<br>312-0058 | 2<br>1      | Terminal, Lead - Anti-Flicker<br>Condenser, 0.1 Mfd Ignition<br>Coil - Key 5,6,7 |
| 1          | 160-0722    | 1           | Stator Assembly, Magneto,<br>Key 1,2,3 - Spec A and B                        | 24         | 160-0500             | 1           | Bracket, Timing - Vacu-Flo<br>Set - Key 5,6,7                                    |
| 2          | 160-1028    | 1           | Magneto Assembly, Key 1,2,3 -<br>Begin Spec C (Includes Spark<br>Plug Cable) | 25         | 167-0188             | 1           | Clip, Cable - Spark Plug -<br>Coated - Key 1,2,3 - Begin<br>Spec C               |
| 3<br>4     | 160-0282    | 1           | Coil, Stator - Magneto<br>Coil, Magneto - Key 1,2,3                          | 26         | 167-1486             | 1           | Lead, High Tension - Ground -<br>Key 1,2,3 - Spec C Only                         |
|            | 160-1027    | 1           | Spec C through M                                                             | 27         |                      |             | Gasket, Mounting - Breaker Box                                                   |
|            | 160-1002    | 1           | Begin Spec N                                                                 |            | 160-1152             | 1           | Spec E through M                                                                 |
| 5          | 160-0281    | 1           | Pole Shoe, Magneto - Key 1,                                                  |            | 160-0043             | 1           | Begin Spec N                                                                     |
| -          |             | -           | 2,3 - Spec A and B                                                           | 28         | 160-0930             | 1           | Cover, Box - Breaker - Begin                                                     |
| 6          | 160-0749    | 1           | Pole Shoe, Magneto - Key 1,                                                  | 20         | 100 0350             | T           |                                                                                  |
| Ŭ          | 100 0140    | ±           | 2,3 - Begin Spec C                                                           | 20         | 100 0007             | -           | Spec E                                                                           |
| 7          | 160-0515    | 1           | Gasket, Mounting - Breaker<br>Box - Spec A through D                         | 29         | 160-0257             | 1           | Box Assembly, Ignition<br>Breaker - Includes Cover and                           |
| 8          |             |             |                                                                              | ~~~        | 100 0000             | -           | Gasket - Begin Spec E                                                            |
| 0          |             |             | Cover, Box - Breaker - Spec                                                  | 30         | 160-0002             | 1           | *Point Set, Breaker - Begin                                                      |
|            | 100 0407    | -           | A through D                                                                  |            |                      |             | Spec E                                                                           |
|            | 160-0497    | 1           | Key 5,6,7                                                                    | 31         | 312-0069             | 1           | *Condenser, Points - Breaker -                                                   |
| _          | 160-0510    | 1           | Key 1,2,3                                                                    |            |                      |             | Begin Spec E                                                                     |
| 9          |             |             | Box Assembly, Ignition<br>Breaker - Less Cover                               | 32         | 160-0150             | 1           | Gasket, Cover - Breaker Box -<br>Begin Spec E                                    |
|            | 160-0498    | 1           | Spec A and B                                                                 | 33         | 160-0075             | 1           | Cam, Adjusting - Point Gap -                                                     |
|            | 160-0976    | 1 .         | Spec C through D                                                             |            |                      |             | Begin Spec E                                                                     |
| 10         | 160-0513    | 1           | Contact Point Set, Dual -<br>Ignition and Anti-Flicker -                     | 34         | 160-0428             | 1           | Strap, Point Set to Terminal<br>Block - Begin Spec E                             |
|            |             |             | Spec A through D (NOTE: Use the Ignition Contacts Only                       | 35         | 160-0349             | 1           | Block and Terminal Assembly,<br>Breaker Box - Begin Spec E                       |
|            |             |             | Begin Spec C)                                                                | 36         | 313-0018             | 1           | Switch, Stop - Key 1,2,3                                                         |
| 11         | 312-0100    | 1           | Condenser05 Mfd                                                              | 37         | 160-1143             | 1           | Diaphragm, Plunger - Breaker                                                     |
|            |             | -           | Ignition (Spec A and B, Use                                                  | Ŭ,         | 100 1140             | -           | (For early models only)                                                          |
|            |             |             | 1 for Anti-Flicker)                                                          | 38         | 802-0024             | 2           |                                                                                  |
| 12         | 160-0262    | 1           | Plunger Assembly (Includes                                                   | 30         | 802-0034             | 2           | Screw, Head - Socket -                                                           |
|            | 100 0202    | -           |                                                                              |            |                      |             | Breaker Box Mounting                                                             |
| 13         | 166-0067    | 1           | Plunger, Diaphragm and Guide)                                                | 20         | 050 0040             | •           | $(1/4-20 \times 3/4")$                                                           |
|            |             | 1           | Strip, Breaker - Dampener                                                    | 39         | 850-0040             | 2           | Washer, Lock - Stator                                                            |
| 14         | 166-0049    | 1           | Dampener, Spring - Breaker                                                   |            |                      | _           | Mounting (1/4")                                                                  |
| 15         | 166-0278    | 1           | Coil, Ignition - Key 1,2,3 -                                                 | 40         | 812-0155             | 2           | Screw, Machine - Round Head                                                      |
|            |             |             | Spec A and B (Also all                                                       | ĺ          |                      |             | - Stator Mounting                                                                |
|            |             | _           | Key 5,6,7)                                                                   |            |                      |             | $(1/4-20 \times 1-1/4")$                                                         |
| 16         | 166-0433    | 1           | Bracket, Mounting - Coil -                                                   | 41         | 518-0049             | 3           | Screw, Head - Round W/ET                                                         |
|            |             |             | Spec A and B (Also Key 5,6,7                                                 |            |                      |             | $(#8-32 \times 1/4")$                                                            |
|            |             |             | - Begin Spec C)                                                              | 42         | 812-0077             | 2           | Screw, Machine - Round Head                                                      |
| 17         |             |             | Plug, Spark                                                                  |            |                      |             | Breaker Box Cover Mounting                                                       |
|            | 167-0241    | 1           | Non-Resistor Type                                                            |            |                      |             | (#8-32 × 3/8")                                                                   |
|            | 167-0237    | 1           | Resistor Type                                                                | 43         | 850-0040             | 2           | Washer, Lock - Breaker Box                                                       |
| 18         | 167-0139    | ĩ           | Shield, Plug - Spark -                                                       | 10         | 000 0040             | -           | Mounting (1/4")                                                                  |
|            |             | -           | Includes Clamp                                                               |            |                      |             | Mounting (1/4)                                                                   |
| 19         | 167-0064    | 1           | Clamp, Shield - Spark Plug                                                   |            |                      |             |                                                                                  |
| 20         | 334-0028    | ī           |                                                                              | *          | Dents Insl.          | مام الممام. | 100 0000 Territies Turn No.                                                      |
|            | 004-0020    | Ŧ           | Lead (4 ft. Piece of Wire)                                                   | <u> </u>   | Farts Inch           | udea in     | 160-0836 Ignition Tune Up Kit.                                                   |
| 21         | 100 1000    | -           | Cable, Plug - Spark                                                          |            |                      |             |                                                                                  |
|            | 167-1296    | 1           | Key 5,6,7 (Also Key 1,2,3 -<br>Spec A and B)                                 |            |                      |             |                                                                                  |
|            | 167-1487    | 1           | Key 1,2,3 - Begin Spec C                                                     |            |                      |             |                                                                                  |
|            |             |             |                                                                              |            |                      |             |                                                                                  |

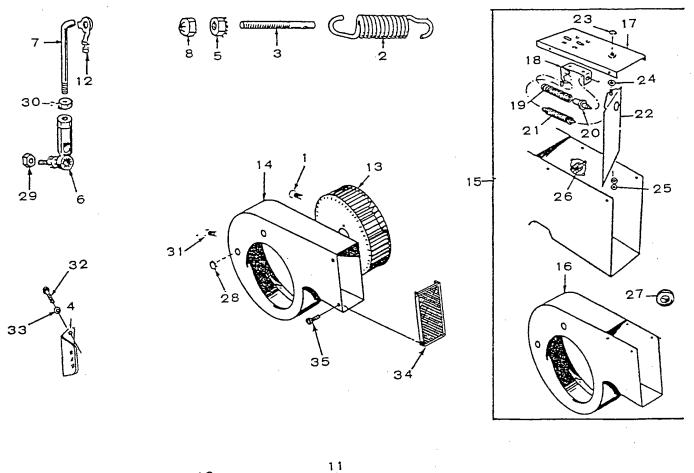

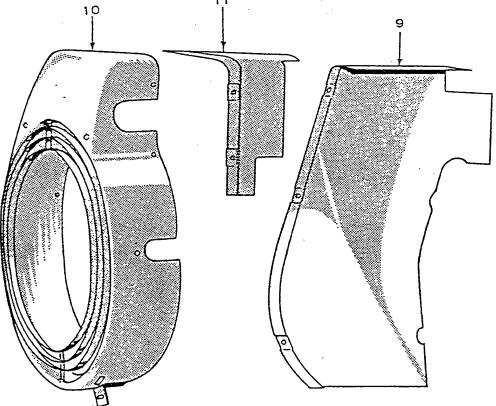

# Air Housing and Governor

| REF<br>NO. | PART<br>NO. | QTY<br>USED | PART<br>DESCRIPTION                               | REF<br>NO | PART<br>NO. | QTY<br>USED | PART<br>DESCRIPTION                                   |
|------------|-------------|-------------|---------------------------------------------------|-----------|-------------|-------------|-------------------------------------------------------|
|            |             |             |                                                   |           |             |             |                                                       |
| 1          | 821-0018    | 4           | Screw, Cap - Hex Head -<br>Locking Blower Wheel - | 16        | 134-0815    | 1           | *Scroll, With Provision for<br>Air Shutter            |
| 2          | 150-0098    | 1           | Key 5,6,7 (1/4~20 x 5/8")<br>Spring, Governor     | 17        | 134-0661    | 1           | *Plate, Mounting - Vernatherm<br>Element              |
| ŝ          | 150-0096    | 1           | Stud, Adjustment - Speed                          | 18        | 134-0660    | 1           | *Bracket, Mounting - Vernatherm                       |
| 4          | 150-0611    | ī           | Bracket, Stud - Speed                             | 10        | 104 0000    | -           | Element                                               |
| 5          | 870-0131    | 1           | Nut, Hex - W/ET - Speed                           | 19        | 134-0656    | 1           | *Spring, Element - Vernatherm                         |
| -          | 0.0 0.02    | -           | Adjustment (#10-32)                               | 20        | 309-0085    | ī           | *Element, Vernatherm                                  |
| 6          | 150-0974    | 1           | Joint, Ball                                       | 21        | 134-0658    | 1           | *Spring, Shutter                                      |
| 7          |             |             | Link, Throttle                                    | 22        | 134-0655    | 1           | *Shutter, Control - Circulated                        |
|            | 150-0732    | 1           | For Sets with Gasoline or                         |           |             |             | Air                                                   |
|            |             |             | Gas-Gasoline Carburetor                           | 23        | 518-0074    | 1           | *Ring, Shaft - Retainer Shutter                       |
|            | 150-0786    | 1           | For Sets with Gas Only                            | 24        | 526-0102    | 1           | *Washer, Flat - Large-Spacing                         |
|            |             |             | Carburetor                                        |           |             |             | (25/64 ID x 1-5/16 OD x                               |
| 8          | 870-0188    | 2           | Palnut, Locking (#10-32)                          |           |             |             | 1/32" Thk)                                            |
| 9          | 134-0584    | 1           | Housing, Air - Cylinder                           | 25        | 526-0016    | 3           | *Washer, Flat - Small-Spacing                         |
| 10         |             |             | Housing, Blower                                   |           |             |             | (17/64 ID $	imes$ 9/16 OD $	imes$                     |
|            | 134-0590    | 1           | Pressure Cooled Sets (Prior                       |           |             |             | 1/32" Thk)                                            |
|            |             |             | to Serial #532241, Also                           | 26        | 309-0002    | 1           | *Switch, Cut-Off - High                               |
|            |             |             | order 192-0294 and 192-0295                       |           |             |             | Temperature                                           |
|            |             |             | Brackets)                                         | 27        | 508-0031    | 1           | *Grommet, Rubber                                      |
|            |             |             | Vacu-Flo Sets - Key 5,6,7                         | 28        | 517-0021    | З           | Button, Dot - (2) Air Scroll,                         |
|            | 134-0618    | 1           | Sets Without Oil Base                             |           |             |             | (1) Timing Hole - Vacu-Flo                            |
|            |             |             | Heater                                            |           |             | _           | Sets - Key 5,6,7                                      |
|            | 134-0707    | 1           | Sets With Oil Base Heater -                       | 29        | 870-0131    | 1           | Nut, Lock (#10-32)                                    |
|            | 101 0500    |             | Optional                                          | 30        | 870-0053    | 1           | Nut, Hex (#10-32)                                     |
|            | 134-0586    | 1           | Cover, Air - Cylinder                             | 31        | 821-0008    | 4           | Screw, Cap - Hex Head Locking -                       |
| 12         | 518-0006    | 1           | Clip, Governor Link to                            | ~~        | 010 0150    | •           | Scroll $(1/4-20 \times 5/16")$                        |
| 10         | 104 0505    | 4           | Carburetor                                        | 32        | 812-0150    | 2           | Screw, Machine - Round Head                           |
| 13         | 134-0565    | 1           | Wheel, Blower - Vacu-Flo                          | 33        | 850-0040    | ~           | $(1/4-20 \times 5/8")$                                |
| 1 4        | 104 0041    | 1           | Set - Key 5,6,7                                   | 34        | 134-2956    | 2           | Washer, Lock (1/4")                                   |
| 14         | 134-3041    | T           | Scroll, Vacu-Flo Set<br>(Includes Parts Marked +) | 34        | 815-0421    | 1<br>4      | +Guard, Outlet - Scroll<br>+Screw, Tapping - Hex Head |
|            |             |             |                                                   | 35        | 010-0421    | 4           | $W/ET (#10-16 \times 1/2")$                           |
| 15         | 134-0816    | 1           | Key 5,6,7<br>Shutter Assembly, Discharge          | ļ         |             |             | W/EI (#10-10 × 1/2 )                                  |
| 10         | 104-0010    | Ţ           | Air - Optional on Vacu-Flo                        |           |             |             |                                                       |
|            |             |             | Cooled Sets - Key 5,6,7                           | * _       | Parts Inclu | ded in      | 134-0816 Shutter Assembly.                            |
|            |             |             | (Includes Parts Marked *)                         |           |             |             | 134-3041 Air Scroll Assembly.                         |
|            |             |             | (thereades har to har ked )                       | .         |             |             | TOT OUT AT OUTOT ABOUNDTY.                            |

Generator

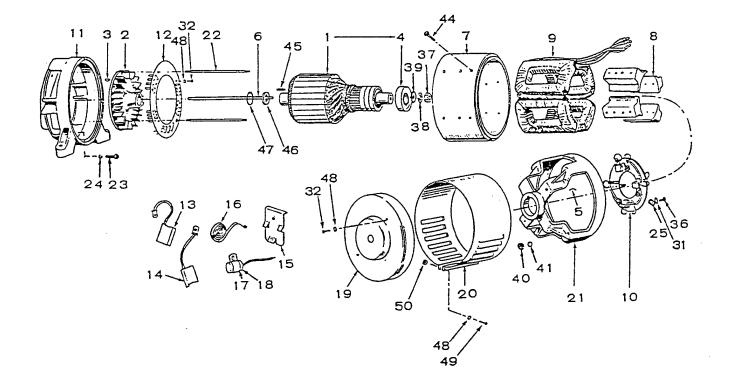

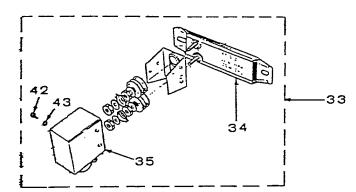

27-0 28-1 26-9

Generator

\*

| REF<br>NO. | PART<br>NO.          | QTY<br>USED | PART<br>DESCRIPTION                            | REF<br>NO. | PART<br>NO. | QTY<br>USED | PART<br>DESCRIPTION                                          |
|------------|----------------------|-------------|------------------------------------------------|------------|-------------|-------------|--------------------------------------------------------------|
| 1          |                      |             | Armature Assembly (Includes<br>Parts Marked †) | 23         | 800-0050    | 4           | Screw, Cap - Mounting - Hex<br>Head Adapter (3/8-16 x 1")    |
|            |                      |             | 60 Hertz                                       | 24         | 850-0050    | 4           | Washer, Lock (3/8)                                           |
|            | 201-1303             | 1           | Keys 1 & 5                                     | 25         | 212-1214    | 4           | Clamp, Assembly - Brush Rig                                  |
|            | 201-1304             | 1           | Keys 2 & 6                                     | 26         | 304-0323    | 1           | Bracket, Mounting - Anti-                                    |
|            | 201-1305             | 1           | Keys 3 & 7                                     |            |             |             | Flicker Resistor - Spec A                                    |
|            |                      |             | 50 Hertz                                       |            |             |             | and B                                                        |
|            | 201-1306             | 1           | Keys 1 & 5                                     | 27         | 304-0015    | 2           | Washer, Centering - Resistor                                 |
|            | 201-1307             | 1           | Keys 2 & 6                                     |            |             |             | Mounting - Spec A and B                                      |
|            | 201-1308             | 1           | Keys 3 & 7                                     |            |             |             | (Begin Spec L, Use 4)                                        |
| 2          | 205-0053             | 1           | †Blower, Generator                             | 28         |             |             | Resistor, Anti-Flicker -                                     |
| 3          | 515-0006             | 1           | Key, Blower to Crankshaft                      |            |             |             | Spec A and B                                                 |
| 4          | 510-0047             | 1           | †Bearing (Ball), Armature                      |            | 304-0042    | 1           | 50 Hertz - Key 1,2,5                                         |
| 5          | 232-0596             | 1           | Clip, Stop - Bearing                           |            |             |             | (Except Utility Models) 6                                    |
| 6          |                      |             | Stud, Armature Through                         |            | 304-0377    | 1           | 60 Hertz - Key 1,2,3,5                                       |
|            | 520-0350             | 1           | Key 1,2,5,6                                    |            |             | -           | (Except Utility Models) 6,7                                  |
| -          | 520-0527             | 1           | Key 3,7                                        | 20         | 304-0438    | 1           | Key 5 (Utility Models)                                       |
| 7          | 210-0243             | 1           | Frame Only, Generator                          | 29         | 203-0009    | 1           | Commutator                                                   |
|            |                      |             | (Machined and Drilled, Less                    | 30         | 204 0000    | 1           | Ring, Collector                                              |
| 0          | 001 0000             |             | Coils and Pole Shoes)                          |            | 204-0009    | 1           | Key 1,2,5,6                                                  |
| 8          | 221-0086             | 4           | Shoe, Pole - Field Coils                       | 21         | 204-0010    | 1<br>2      | Key 3,7<br>Washan Lask - FT - Pruch                          |
| 9          |                      |             | Coil Assembly, Field (Set of                   | 31         | 853-0013    | 2           | Washer, Lock - ET - Brush<br>Rig (1/4")                      |
|            | 222-1620             | 1           | 4 Coils)                                       | 32         |             |             | Screw, Machine - Round Head                                  |
|            | 222-1638<br>222-1633 | 1<br>1      | Key 1,2,3<br>Key 5,6,7                         | 32         |             |             | (#10-32 × 3/8")                                              |
| 10         | 222-1033             | T           | Rig Assembly, Brush                            |            | 813-0098    | 2           | End Bell Cover                                               |
| 10         | 212-0294             | 1           | Key 1,2,5,6                                    |            | 813-0098    | 3           | Air Baffle                                                   |
|            | 212-0295             | 1           | Key 3,7 - Spec A and B                         | 33         | 333-0137    | 1           | Kit, Heater - Generator                                      |
|            | 212-0296             | 1           | Key 3,7 - Begin Spec C                         | 00         | 000 0101    | -           | (Includes Parts Marked *)                                    |
| 11         | 231-1006             | î           | Adapter, Generator to Engine                   | 34         | 333-0135    | 1           | *Heater, Generator                                           |
| 12         | 232-1256             | ĩ           | Scroll, Baffle - Air                           | 35         | 333-0136    |             | *Cover, Terminals - Heater                                   |
| 13         |                      | _           | Brush, Ring - Collector                        | 36         | 800-0004    | 4           | Screw, Cap - Hex Head Brush                                  |
|            | 214-0050             | 4           | Key 1,2,5,6                                    |            |             |             | Rig Mounting (1/4-20 x 5/8")                                 |
|            | 214-0032             | 3           | Key 3,7 - Spec A and B                         | 37         | 862-0004    | 1           | Nut, Hex (7/16-14) - Armature                                |
|            | 214-0050             | 3           | Key 3,7 - Begin Spec C                         | i i        |             |             | Stud                                                         |
| 14         |                      |             | Brush, Commutator                              | 38         | 850-0055    | 1           | Washer, Lock (7/16")                                         |
|            | 214-0061             | 4           | Key 1,2,5,6                                    | 39         | 526-0032    | 1           | Washer, Flat (29/64 ID x                                     |
|            | 214-0030             | 4           | Key 3,7 - Spec A and B                         |            |             |             | 7/8 OD x 1/16" Thk)                                          |
|            | 214-0061             | 4           | Key 3,7 - Begin Spec C                         | 40         | 862-0015    | 2           | Nut, Hex (5/16-18) -                                         |
| 15         |                      | •           | Spring, Brush                                  |            | 050 0045    | •           | Generator Through Stud                                       |
|            | 212-1105             | 8           | Key 1,2,5,6                                    | 41         | 850-0045    | . 2         | Washer, Lock (5/16")                                         |
| 10         | 212-1105             | 7           | Key 3,7 - Begin Spec C                         | 42         | 809-0043    | 1           | Screw, Round Head (#10 x 3/8"                                |
| 16         |                      |             | Spring, Brush Key 3,7 - Spec                   | 43         | 854-1007    | 1           | Long) - Heater Cover Mounting<br>*Washer, Lock - W/IT Heater |
|            | 212-1004             | 3           | A and B<br>Collector Ring                      | 43         | 854-1007    | T           | Cover Mounting (#8)                                          |
|            | 212-1004             | 4           | Commutator                                     | 44         | 114-0022    | 8           | Screw, Cap - Hex Head                                        |
| 17         | 212 1005             | 4           | Condenser (.5 Mfd.) DC                         |            | 114 0022    | 0           | (Special)                                                    |
| 1,         | 312-0017             | 1           | Key 1,2,5,6                                    | 45         | 515-0122    | 1           | Key, Drive - Armature                                        |
|            | 312-0027             | ī           | Key 3,7                                        | 46         | 232-0029    | 1           | Washer, Retaining - Blower                                   |
| 18         |                      | -           | Condenser (.1 Mfd.) AC                         |            |             | _           | (Special)                                                    |
|            | 312-0058             | 1           | Key 1,2,5,6                                    | 47         | 518-0014    | 2           | Ring, Retaining - Blower                                     |
|            | 312-0058             | 2           | Key 3,7                                        | 48         |             |             | Washer, Lock (#10)                                           |
| 19         | 211-0099             | 1           | Cover, Bell - End                              |            | 850-0030    | 2           | End Bell Cover                                               |
| 20         |                      |             | Band, Bell - End                               |            | 850-0030    | з           | Air Baffle                                                   |
|            | 234-0002             | 1           | Key 1,2,5,6                                    |            | 850-0030    | 2           | End Bell Band                                                |
|            | 234-0005             | 1           | Key 3,7                                        | 49         | 815-0110    | 2 ·         | Screw, Machine - Round Head -                                |
| 21         |                      |             | Bell, End                                      |            |             |             | End Bell Band $(10-32 \times 7/8")$                          |
|            | 211-0097             | 1           | Key 1,2,5,6                                    | 50         | 870-0053    | 2           | Nut, Hex - End Bell Band                                     |
| ~ ~        | 211-0098             | 1           | Key 3,7                                        |            |             |             | (#10-32)                                                     |
| 22         |                      | •           | Stud, Generator Through                        |            |             |             |                                                              |
|            | 520-0337             | 2           | Key 1,2,5,6                                    | 1          | Donte Tral  | ludod fr    | Armatuna Accomblics                                          |
|            | 520-0329             | 2           | Key 3,7                                        | * _        |             |             | Armature Assemblies.<br>333–0137 Generator Heater Kit.       |
|            |                      |             |                                                |            |             |             |                                                              |

Control

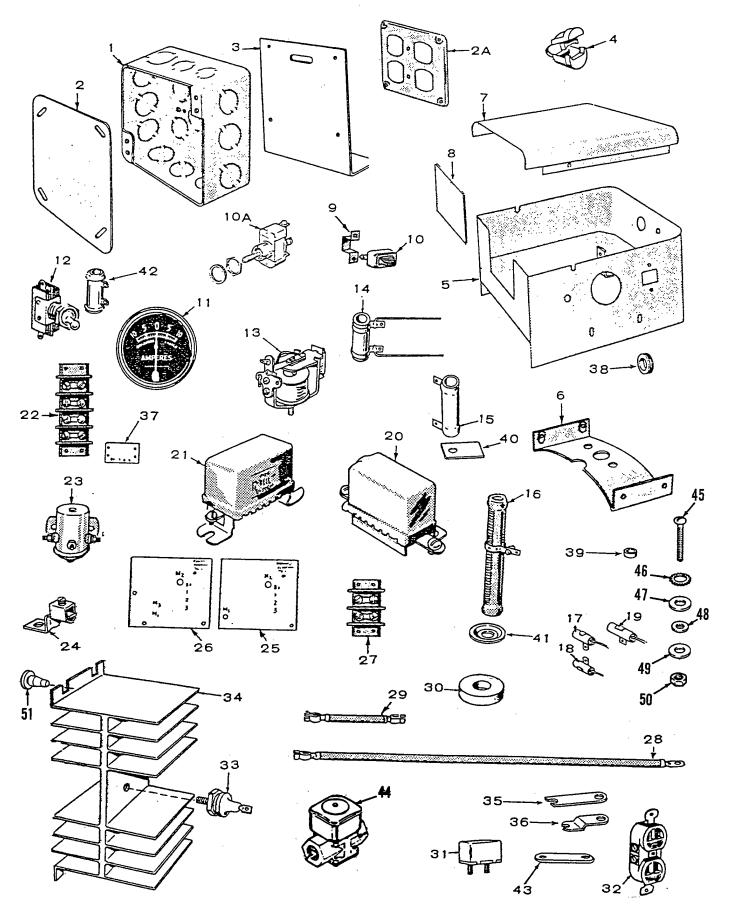

# Control

| REF<br>NO.  | PART<br>NO.          | QTY<br>USED | PART<br>DESCRIPTION                                                            | REF<br>NO. | PART<br>NO.                      | QTY<br>USED | PART<br>DESCRIPTION                                                       |
|-------------|----------------------|-------------|--------------------------------------------------------------------------------|------------|----------------------------------|-------------|---------------------------------------------------------------------------|
| 1           | 330-0028             | 1           | Box, Receptacle, or Junction<br>- Key 1,2,3                                    | 22         | 332-0537                         | 1           | Block, Terminal - Remote                                                  |
| 2           | 330-0006             | 1           | Cover, Box - Junction -                                                        |            | 007 1040                         | -           | Control (4 Terminal) -<br>Key 5,6,7                                       |
| 2A          | 330~0042             | 1           | Key 1,2,3 - Spec A and B<br>Cover, Box - Receptacle -                          | 24         | 307-1046<br>332-0142             | 1           | Solenoid, Start - Key 5,6,7<br>Terminal, Solderless                       |
| з           | 301-1276             | 1           | Key 1,2,3<br>Bracket, Mounting - Receptacle                                    | 25         | 332-0540                         | 1           | Marker, Terminal - Load -<br>Key 5,6,7                                    |
| 4           | 508-0098             | 1           | or Junction Box - Key 1,2,3<br>Bushing, Insulator - Junction                   | 26         | 332-0539                         | 1           | Marker, Terminal - Load -<br>Key 7                                        |
| 5           |                      |             | Box - Key 1,2,3<br>Box, Control - Includes Panel                               | 27         | 332-0231                         | 1           | Block, Terminal - Load -<br>Key 5,7                                       |
| -           | 301-1160             | 1           | and Resistor Bracket<br>Key 5 (Except Utility                                  | 28         | 416-0077                         | 2           | Cable, Battery - Key 1,2,5<br>(Except Utility Models), 6,7                |
|             | 301-1630             | 1           | Models), 6,7<br>Key 5 (Utility Models) -                                       | 29         | 416-0133                         | 1           | Cable, Jumper - Battery -                                                 |
|             |                      |             | Spec A through J)                                                              | 30         | 110-0300                         | 1           | Key 1,2,5,6,7<br>Spacer, Mounting - Junction                              |
|             | 301-3432             | 1           | Key 5 (Utility Models) -<br>Begin Spec K                                       | 31         | 320-0158                         | 1           | Box - Key 1,2,3<br>Breaker, Circuit - Key 5                               |
|             | 301-1198             | 1           | Bracket, Mounting - Control<br>Box - Key 5,6,7                                 | 32         |                                  |             | (Utility Models)<br>Receptacle, Duplex - Begin                            |
| 7           | 301-1244             | 1           | Cover, Box - Control -<br>Key 5,6,7                                            |            | 323-0184                         | 1           | Spec C<br>2 Parallel Blades, 1                                            |
|             | 301-1271<br>301-0974 | 1<br>1      | Plate, End - Key 5,6,7<br>Bracket, Switch - Start-Stop                         |            | 323-0213                         | 1           | Grounding Pin - Key 1 Use 2<br>2 Tandem Blades, 1 Grounding               |
|             |                      |             | - Key 5,6,7 (Used with<br>#308-0090 Switch Only)                               | 33         | 358-0019                         | 1           | Pin<br>Rectifier, Diode - Key 5                                           |
| 10          | 308-0090             | 1           | Switch, Start-Stop - Key 5,6,7<br>Prior to Approximately                       |            |                                  | -           | (Utility Models) - Begin<br>Spec K                                        |
|             |                      |             | 2-10-61 (Use #308-0166 to<br>Replace)                                          | 34         | 363-0059                         | 1           | Sink, Heat - Rectifier<br>Mounting - Key 5 (Utility                       |
| * 10A<br>11 | 308-0154             | 1           | Begin Approximately 2-10-61<br>Ammeter, Charge (Includes<br>Hardware Package)  | 35         | 160-0144                         | 2 .         | Models) Begin Spec K<br>Jumper, Receptacle – Duplex<br>Key 1, Key 3 Use 1 |
|             | 302-1360             | 1           | 10-0-10 - Key 5 (Except                                                        | 36         | 332-1695                         | 1           | Jumper, Receptacle - Duplex                                               |
|             | 302-1363             | 1           | Utility Models), 6,7<br>45-0-45 - Key 5 (Utility<br>Models)                    | 37         | 332-0566                         | 1           | Key 3<br>Strip, Marker (Use with<br>332-0537) Key 5,6,7                   |
| 12          |                      |             | Switch, Toggle - Manual,<br>Electric Start                                     | 38         | 508-0001                         | 1           | Grommet, Rubber<br>3/4" Hole, 1-9/32" OD -                                |
|             | 308-0002             | 1           | Key 5 (Except Utility<br>Models), 6,7                                          |            | 508-0002                         | 1           | Key 5,6,7 Use 2<br>3/8" Hole, 5/8" OD                                     |
|             | 308-0002             | 1           | Key 5 (Útility Models) -<br>Spec A through J                                   | 39         | 508-0009<br>508-0015             | 1<br>2      | 1" Hole, 1-9/16" OD<br>Washer, Fiber - Key 5,6,7                          |
| 13          | 307-0253             | 1           | Relay, Stop - Key 5,6,7                                                        |            | 304-0292                         |             | Insulator, Resistor - Key 5,6,7                                           |
| 14          | 304-0251             | 1           | Resistor, Fixed (30-Ohm,                                                       |            | 304-0014                         | 2           | Washer, Centering                                                         |
|             |                      |             | 5 Watt) - Key 5,6,7                                                            | 42         | 304-0060                         | 1           | Resistor - 1.72-Ohm, 25 Watt                                              |
| 15          | 304-0344             | 1           | Resistor, Fixed (1-Ohm,<br>25 Watt) - Key 5 (Except                            | 43         | 332-0592                         | 1           | – Key 5,6,7<br>Jumper, Relay – Stop,                                      |
| 16          | 304-0175             | 1           | Utility Models), 6,7<br>Resistor, Adjustable (10-Ohm,                          | 44         | 307-0312                         | 1           | Key 5,6,7<br>Valve, Fuel Solenoid (K5)                                    |
|             |                      |             | 50 Watt) - Key 5 (Except<br>Utility Models), 6,7                               |            | 307-0829                         | 1           | Key 7<br>Coil (Replacement for_K5 Fuel                                    |
| 17          | 312-0017             | 1           | Condenser, 0.5 Mfd. – Load<br>Terminal – Key 5                                 | 45         | 810-0072                         | 2           | Solenoid Valve) Key 7<br>*Screw, Machine - Round Head                     |
| 18          | 312-0058             | 1           | Condenser, 0.1 Mfd Load<br>Terminal - Key 5,6, (1),                            |            | 853-0005                         |             | Brass (#8-32 × 3/4")<br>*Washer, Lock - ET (#8)                           |
| 19          | 312-0057             | 1           | Key 7 (2)<br>Condenser, 1 Mfd Start                                            | 48         | 526-0048<br>508-0016             | 1           | *Washer, Flat (#8)<br>*Washer, Fiber (#10)                                |
| 20          | 305-0001             | 1           | Solenoid - Key 5,6,7<br>Regulator, Voltage - Charge<br>Circuit - Key 5 (Except | 50         | 508-0015<br>871-0007<br>870-0196 | 1           | *Washer, Fiber (#8)<br>*Nut, Hex (#8-32)<br>Nut, Insulating               |
| 21          |                      |             | Utility Models), 6,7                                                           |            |                                  | ·           | • • • • • • • • • • •                                                     |
| 21          | 307-0180             | 1           | Relay, Current - Reverse<br>Key 5 (Except Utility<br>Models) 6,7               | *          | Lead tie                         | hardware    | for K2, S2 and T1 leads.                                                  |
|             | 307-0495             | 1           | Key 5 (Utility Models) -<br>Spec A through J                                   |            |                                  |             |                                                                           |
|             | 307-0454             | 1           | Relay, Disconnect - Charge<br>Key 5 (Utility Models)                           |            |                                  |             |                                                                           |
|             |                      |             |                                                                                |            |                                  |             |                                                                           |

25

---

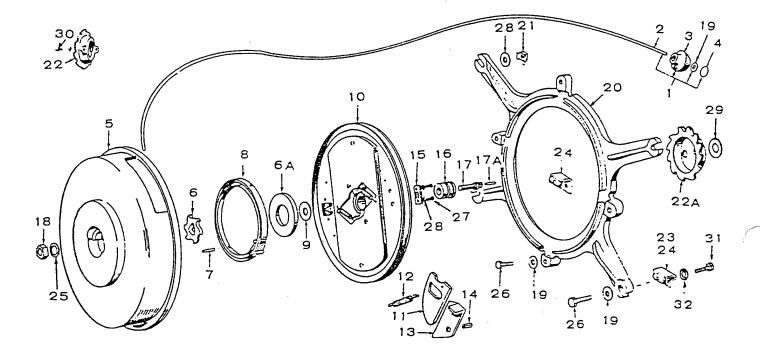

# Readi-Pull Starter

đ

| REF<br>NO. | PART<br>NO. | QTY<br>USED | PART<br>DESCRIPTION                                                      | REF<br>NO. |             | QTY<br>USED | PART<br>DESCRIPTION                                         |
|------------|-------------|-------------|--------------------------------------------------------------------------|------------|-------------|-------------|-------------------------------------------------------------|
|            |             |             | #Starter Kit - Includes<br>Mounting Ring and Ratchet                     | 20         | 192-0186    | 1           | Ring, Mounting - Starter to<br>Blower Housing               |
|            | 192-0385    | 1           | Wheel<br>Begin Spec B                                                    | 21         | 870-0110    | 2           | Nut, Speed (1/4-20) Starter<br>Ring to Blower Housing - Top |
|            | 192-0215    | 1           | Spec A Only (NOTE: Also                                                  | 22         | 192-0170    | 1           | Wheel, Ratchet - Spec A Only                                |
|            |             | -           | order #192-0294 and                                                      |            | 192-0309    | ī           | Wheel, Ratchet - Begin Spec B                               |
|            |             |             | 192-0295 Brackets)                                                       | 23         | 192-0294    | 1           | Bracket, Mounting - Starter,                                |
| 1          | 192-0045    | 1           | Rope and Grip Assembly                                                   |            |             |             | Right Hand                                                  |
| 2          | 192-0043    | 1           | Rope, Starter, Less Grip,<br>83" Long                                    | 24         | 192-0295    | 1           | Bracket, Mounting - Starter,<br>Left Hand                   |
| 3          | 192-0044    | 1           | Handle, Starter Rope                                                     | 25         | 850-0050    | 1           | Washer, Lock - Cover Nut (3/8")                             |
|            | 517-0025    | 1           | Plug, Grip - Starter Rope                                                | 26         |             |             | Screw, Cap - Hex Head                                       |
|            | 192-0152    | 1           | Cover, Starter                                                           |            | 800-0007    | 4           | Starter Ring to Blower                                      |
|            | 192-0153    | 1           | Wheel, Cog - Anti-Backlash                                               |            |             |             | Housing (1/4-20 × 1")                                       |
| 6A         | 526-0168    | 1           | Washer, Flat - Spring Retainer<br>(1-15/32 ID x 3 OD x 3/64" Thk)        | ļ          | 815-0137    | 4           | Starter to Mounting Ring<br>{1/4-20 x 5/8"}                 |
| 7          | 516-0138    | 1           | Pin, Roll (3/16 x 9/16") -<br>Recoil Spring                              | 27         | 815-0137    | 2           | *Screw, Cap - Hex Head, Rope<br>Clamp Mounting              |
| 8          | 192-0039    | 1           | Spring, Recoil                                                           |            |             |             | $(1/4-20 \times 5/8^{n})$                                   |
| 9          | 526-0123    | 1           | Washer, Thrust (Flat) (25/64<br>ID x 1-1/4 OD x 1/16" Thk)               | 28         | 526-0015    | 2           | *Washer, Flat - Rope Clamp<br>Mounting (9/32 ID × 9/16 OD   |
| 10         | 192-0180    | 1           | Sheave Assembly, Rope<br>(Includes Parts Marked *)                       | 29         | 526-0014    | 1           | x 1/16" Thk)<br>Washer, Flat - Spacer                       |
| 11         | 192-0172    | 2           | *Paw1                                                                    |            |             |             | (29/64 ID × 1-1/2 OD ×                                      |
| 12         | 192-0165    | 2           | *Spring, Pawl                                                            |            |             |             | 1/8" Thk)                                                   |
|            | 192-0168    | 2           | *Arm, Ratchet                                                            | 30         | 192-0218    | 2           | Screw, Socket Head - Ratchet                                |
| 14         | 516-0110    | 4           | *Pin, Roll (5/16 x 1/2")<br>(2) Ratchet Arm, (2) Pawl                    | 31         | 800-1004    | 2           | Wheel - Spec A Only (Special)<br>Screw, Hex Head - Starter  |
| 15         | 192-0167    | 1           | *Clamp, Rope                                                             |            |             |             | Bracket Mounting (Special)                                  |
| 16         | 192-0163    | 1           | Bearing, Hub - Sheave (Bronze)                                           | 32         | 850-1040    | 2           | Washer, Lock - Starter                                      |
| 17         | 192-0323    | 1           | Capscrew, Socket Head<br>(Special)                                       |            |             |             | Bracket Mounting (1/4")                                     |
| 17A        | 516-0132    | 1           | Pin, Spiral (Brass 1/8" ×<br>5/8") Locating                              | * _        | Parts Inclu | ded in      | 192-0180 Rope Sheave Assembly.                              |
| 18         | 862-0003    | 1           | Nut, Hex - Bushing to Cover<br>Screw (3/8-16)                            |            |             |             |                                                             |
| 19         |             |             | Washer, Flat                                                             | # -        | NOTE: Star  | ter doe     | es not fit Vacu-Flo cooled sets.                            |
|            | 526-0180    | 4           | Starter to Mounting Ring<br>(17/64 ID x 7/8 OD x<br>1/8" Thk)            |            | Star        | ter is      | optional on remote type sets.                               |
|            | 526-0169    | 1           | Starter Rope Grip<br>(17/64 ID x 7/8 OD x<br>1/16" Thk)                  |            |             |             |                                                             |
|            | 526-0130    | 2           | Starter Ring to Blower<br>Housing - Top (17/64 ID x<br>1 OD x 1/16" Thk) |            |             |             |                                                             |
|            | 526-0158    | 4           | Starter Ring to Blower<br>Housing (17/64 ID x 1 OD<br>x 1/8" Thk)        |            |             |             |                                                             |

# Service Kits and Miscellaneous

|            | PART                                 | QTY              | PART                                                                                                    | ref | PART                 | QTY    | PART                                                                                    |
|------------|--------------------------------------|------------------|----------------------------------------------------------------------------------------------------|-----|----------------------|--------|-----------------------------------------------------------------------------------------|
|            | NO.                                  | USED             | DESCRIPTION                                                                                              | No. | NO.                  | USED   | DESCRIPTION                                                                             |
| 168<br>412 | 8-1100<br>8-0065<br>2-0021<br>5-2244 | 1<br>1<br>1<br>1 | Decal Kit<br>Kit, Gasket - Engine<br>Cover, Canvas<br>Housing Package - Optional -<br>Vacu-Flo Sets Only |     | 525-0137<br>525-0305 | 1<br>1 | Paint, Touch Up (13 oz.<br>Pressurized Spray Can)<br>Silver Green<br>Non-Metallic Green |

**NOTE**: For other kits refer to the related group.

-----

#### Optional Equipment Section

This section contains parts listing of factory installed options. NOTE: Options may not be applicable to all models; for field installations, additional parts are usually required.

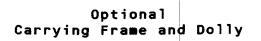

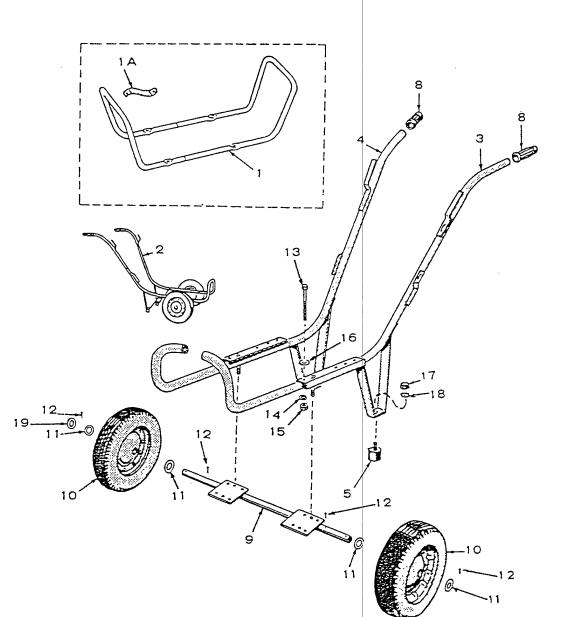

n

| REF<br>NO. | PART<br>NO.          | OTY<br>USED | PART<br>DESCRIPTION                                                                                            | REF<br>NO. |     | MRT<br>10.       | <b>QTY</b><br>USED | PART<br>DESCRIPTION                                                                           |
|------------|----------------------|-------------|----------------------------------------------------------------------------------------------------|------------|-----|------------------|--------------------|-----------------------------------------------------------------------------------------------|
| 1          | 403-0376             | 1           | Frame Kit, Carrying - Includes<br>Frame, Mounting Bolts and<br>Grounding Strap - Excludes<br>Mounting Cushions | 12<br>13   | 1   | 6-0042<br>0-0058 | 4                  | Pin, Cotter - Wheel Mounting<br>Screw, Cap - Hex Head<br>(3/8-16 x 3") - Oil Base to<br>Dolly |
|            | 337-0036<br>410-0219 | 1<br>1      | Strap, Grounding to Frame<br>Dolly, Complete - 2 Wheel                                                         | 14         | 850 | -0050            | 8                  | Washer, Lock (3/8") - 0il<br>Base Mounting                                                    |
| 3          | 410-0216             | 1           | Base and Handle, Dolly -<br>Left Hand                                                                          | 15         | 860 | -0017            | 8                  | Nut, Hex (3/8-16) - Oil Base<br>Mounting                                                      |
| 4          | 410-0216             | 1           | Base and Handle, Dolly -<br>Right Hand                                                                         | 16         | 526 | 6-0030           | 4                  | Washer, Flat - Oil Base<br>Mounting (13/32 ID x 7/8 OD                                        |
| 5          | 402-0040             | 2           | Cushion, Rubber                                                                                                |            |     |                  |                    | x 1/8" Thk)                                                                                   |
| 8          | 403-0205             | 2           | Grip, Handle - Rubber                                                                                          | 17         | 862 | 2-0015           | 2                  | Nut, Hex (5/16-18) - Cushion                                                                  |
| 9          | 410-0222             | 1           | Axle, Dolly                                                                                                    |            |     |                  |                    | Mounting                                                                                      |
| 10         | 410-0223             | 2           | Wheel and Tire - 10 x 2.50"                                                                                    | 18         | 850 | -0045            | 2                  | Washer, Lock (5/16") -                                                                        |
| 11         | 526-0112             | 4           | Washer, Flat - Wheel Mounting                                                                                  |            |     |                  |                    | Cushion Mounting                                                                              |
|            |                      |             | (11/16 ID × 1-3/8 OD ×<br>7/64" Thk)                                                                           | 19         | 526 | 6-0123           | 4                  | Washer, Flat - Dolly Wheel<br>Mounting (25/64 ID x 1-1/4<br>OD x 3/64" Thk)                   |

#### Optional Gas and Gas-Gasoline Fuel System (Not Illustrated)

| REF<br>NO. | PART<br>NO. | QTY<br>USED | PART<br>DESCRIPTION                                                       | REF<br>NO. | PART<br>NO. | QTY<br>USED | PART<br>DESCRIPTION                                                |
|------------|-------------|-------------|---------------------------------------------------------------------------|------------|-------------|-------------|--------------------------------------------------------------------|
|            | 148-0336    | 1           | Kit, Conversion - Gas<br>(Includes Garretson                              |            | 505-0017    | 1           | Bushing, Reducer (3/8 x 1/4)<br>Use with Garretson Regulator       |
|            |             |             | Regulator, Carburetor and<br>Associated Parts)                            |            | 505-0021    | 1           | Bushing, Reducer (1 x 3/4)<br>Use with Ensign Regulator            |
|            | 148-0428    | 1           | *Regulator, Gas Pressure -<br>(Ensign Manufacturing -                     |            | 505-0099    | 1           | Nipple $(1/4 \times 7/8")$ - Use<br>with Garretson Regulator       |
|            | 148-0300    | 1           | Model "F1")<br>Repair Kit, Gas Regulator -                                |            | 505-0038    | 1           | Nipple, Half $(1/4 \times 1-1/2")$<br>Use with Garretson Regulator |
|            | 1.0 0000    | -           | Ensign Model "F"                                                          |            | 505-0057    | 1           | Plug, Pipe (1/8)                                                   |
|            | 148-0522    | 1           | Repair Kit, Gas Regulator -<br>Ensign Model "F1"                          |            | 502-0055    | 1           | Elbow, 90° - Gas Inlet - Use<br>with Gas-Gasoline Carburetor       |
|            | 148-0311    | 1           | *Regulator, Gas Pressure -<br>(Garretson Manufacturing)                   |            | 505-0061    | 1           | Nipple (1/8 x 2") - Gas Inlet -<br>Use with Gas-Gasoline           |
|            | 148-0390    | 1           | Repair Kit, Gas Regulator -<br>Garretson                                  |            | 148-0178    | 1           | Carburetor                                                         |
|            | 501-0025    | 1           | Hose, Regulator to Carburetor                                             |            | 140 01/0    | T           | Adjusting Assembly, Gas - Use<br>with Gas-Gasoline Carburetor      |
|            |             |             | (Use with Ensign Regulator)                                               |            | 153-0319    | 1           | Pin Assembly, Choke Lock - Use                                     |
|            | 503-0315    | 1           | Hose, Regulator to Carburetor<br>(Use with Garretson Regulator)           |            |             |             | with Gas-Gasoline Carburetor                                       |
|            | 503-0032    | 2           | Clamp, Hose (Use with<br>Garretson Regulator Only)                        | * _        | Manufacture | arie nam    | e appears on Regulator. Order                                      |
|            | 148-0107    | 1           | Vent, Atmospheric (Use with<br>Garretson Regulator Only)                  |            | Parts Accor |             | appears on Regulator. Order                                        |
|            | 149-0943    | 1           | Line, Fuel - Pump to<br>Carburetor - Use with Gas-<br>Gasoline Carburetor |            |             |             |                                                                    |

Ċ.

#### Optional Oil Base Heater (Not Illustrated)

| REF<br>NO. | PART<br>NO.          | QTY<br>USED | PART<br>DESCRIPTION                      | REF<br>NO. | PART<br>NO.          | QTY<br>USED | PART<br>DESCRIPTION                                    |
|------------|----------------------|-------------|------------------------------------------|------------|----------------------|-------------|--------------------------------------------------------|
|            | 333-0100<br>309-0029 | 1           | Heater, Base - Oil<br>Thermostat, Heater |            | 335-0058             | 1           | Cable, Heater Element to<br>Thermostat                 |
|            | 333-0012             | 1           | Box, Mounting - Thermostat               |            | 335-0057             | 1           | Cable, Connection - Heater<br>Grommet - For 9/16" Hole |
|            | 333-0013             | 1           | Cover, Box - Thermostat<br>Mounting      |            | 508-0005<br>503-0019 | 1           | Clamp, Guard - Heater Element                          |
|            | 133-0003             | 1           | Guard, Terminal - Heater                 |            | 520-0446             | 2           | Stud, Mounting - Thermostat                            |

#### Optional Reservoir (Fuel) Tank (Not Illustrated)

| REF<br>NO. | PART<br>NO. | QTY<br>USED | PART<br>DESCRIPTION                              | REF<br>NO. | PART<br>NO. | QTY<br>USED | PART<br>DESCRIPTION                                       |
|------------|-------------|-------------|--------------------------------------------------|------------|-------------|-------------|-----------------------------------------------------------|
|            | 159-0294    | 1           | Tank, Reservoir (Day) -                          |            | 501-0003    | 1           | Line, Fuel - Flexible (9")                                |
|            |             |             | 1 Quart                                          |            | 504-0007    | 1           | Valve, Shutoff - Tank Outlet                              |
|            | 159-0041    | 1           | Cap, Vent - Reservoir Tank                       |            | 505-0057    | 1           | Plug (1/8), Pipe - Tank Drain                             |
|            | 159-0556    | 1           | Band, Mounting - Reservoir<br>Tank               |            | 502-0116    | 1           | Connector (Compression Type)<br>With Nut and Sleeve - For |
|            | 502-0024    | 1           | Elbow, Male (Compression Type)<br>Tank Vent Line |            | 150 0045    | 4           | 5/16" OD Vent Line (Top)                                  |
|            | 159-0557    | 1           | Support, Mounting - Reservoir                    |            | 159-0345    | · 1         | Tubing, Copper - Vent Line<br>(12 ft. of 5/16" OD)        |
|            |             |             | Tank                                             |            | 502~0043    | 1           | Elbow, Male - Inverted (For                               |
|            | 415-0055    | 1           | Bracket, Mounting - Vent Cap                     |            |             |             | 3/8" OD Fuel Return Line}                                 |
|            | 501-0005    | 1           | Line, Fuel - Flexible<br>(18-1/2")               | :          | 502~0020    | 1           | Elbow, Street (1/8" Pipe) -<br>Tank Inlet                 |

#### Numerical Index

শ

| Part No.             | Page | Part No.             | Page | Part No. | Page | Part No. | Page |
|----------------------|------|----------------------|------|----------|------|----------|------|
| 98-1100              | 27   | 110-0902             | 5    | 120-0415 | 5    | 143-0112 | 15   |
| 101-0115             | 5    | 110-0904             | 5    | 120-0651 | 3    | 143-0113 | 15   |
| 101-0181             | 5    | 110-1000             | 5    | 120-0666 | 3    | 143-0114 | 15   |
| 101-0181-10          | 5    | 110-1000-02          | 5    | 123-0191 | 5    | 143-0115 | 15   |
| 101-0181-20          | 5    | 110-1000-05          | 5    | 123-0486 | 5    | 143-0117 | 15   |
| 101-0181-30          | 5    | 110-1000-10          | 5    | 123-0517 | 5    | 143-0118 | 15   |
| 101-0259             | 5    | 110-1595             | 5    | 123-0519 | 5    | 143-0119 | 15   |
| 101-0367             | 5    | 110-1622             | 5    | 123-0996 | 5    | 143-0212 | 15   |
| 101-0396             | 5    | 110-1782             | 5    | 133-0003 | 30   | 143-0341 | 15   |
| 101-0398             | 5    | 110-1783             | 5    | 134-0565 | 21   | 145-0110 | 11   |
| 101-0450             | 5    | 110-1791             | 5    | 134-0584 | 21   | 145-0111 | 11   |
| 101-0450-02          | 5    | 110-3185             | 5    | 134-0586 | 21   | 145-0469 | 11   |
| 101-0450-10          | 5    | 110-3186             | 5    | 134-0590 | 21   | 146-0091 | 11   |
| 101-0450-20          | 5    | 112-0003             | 7    | 134-0591 | 7    | 146-0091 | 17   |
| 101-0450-30          | 5    | 112-0069             | 7    | 134-0618 | 21   | 146-0094 | 11   |
| 102-0100             | 3    | 112-0136             | 7    | 134-0655 | 21   | 146-0094 | 17   |
| 102-0107             | 3    | 112-0136-05          | 7    | 134-0656 | 21   | 146-0102 | 17   |
| 102-0362             | 3    | 112-0136-10          | 7    | 134-0658 | 21   | 146-0103 | 17   |
| 103-0011             | 9    | 112-0136-20          | 7    | 134-0660 | 21   | 146-0104 | 17   |
| 103-0640             | 9    | 112-0136-30          | 7    | 134-0661 | 21   | 146-0105 | 17   |
| 104-0032             | 7    | 112-0136-40          | 7    | 134-0707 | 21   | 146-0106 | 17   |
| 104-0043             | 7    | 113-0087             | 7    | 134-0815 | 21   | 146-0107 | 17   |
| 104-0170             | 7    | 113 <b>-0087-</b> 05 | 7    | 134-0816 | 21   | 146-0108 | 17   |
| 104-0575             | 5    | 113-0087-10          | 7    | 134-1649 | 7    | 146-0109 | 17   |
| 104-0615             | 7    | 113-0087-20          | 7    | 134-2956 | 21   | 146-0110 | 17   |
| 104-0691             | 7    | 113 <b>-0087-</b> 30 | 7    | 134-3041 | 21   | 146-0111 | 17   |
| 104-1298             | 7    | 113-0087-40          | 7    | 140-0397 | . 11 | 146-0112 | 17   |
| 104-1342             | 7    | 113-0176             | 7    | 140-0408 | 11   | 146-0113 | 17   |
| 105-0030             | 7    | 1 <b>13-0176-</b> 05 | 7    | 140-0441 | 11   | 146-0114 | 17   |
| 105-0141             | 7    | 113-0176-10          | 7    | 140-0443 | 11   | 146-0115 | 17   |
| 105-0332             | 7    | 113-0176-20          | 7    | 140-0469 | 11   | 146-0116 | 17   |
| 105-0541             | 7    | 113-0176-30          | 7    | 140-0493 | 11   | 146-0117 | 17   |
| 105-0551             | 7    | 113-0176-40          | 7    | 140-0587 | 11   | 146-0118 | 17   |
| 110-0300             | 25   | 114-0022             | 5    | 141-0078 | 13   | 146-0119 | 17   |
| 110-0445             | 5    | 114-0022             | 23   | 143-0015 | 15   | 146-0120 | 17   |
| 110-0539             | 5    | 114-0059             | 7    | 143-0030 | 15   | 146-0122 | 17   |
| 110-0639             | 5    | 114-0098             | 7    | 143-0036 | 15   | 146-0123 | 17   |
| 110-0667             | 5    | 114-0098-10          | 7    | 143-0077 | 15   | 146-0124 | 17   |
| 110-0872             | 5    | 114-0098-20          | 7    | 143-0078 | 15   | 146-0127 | 11   |
| 110-0872-02          | 5    | 11 <b>40098-</b> 30  | 7    | 143-0080 | 15   | 146-0127 | 15   |
| 110-0872-05          | 5    | 114-0108             | 7    | 143-0081 | 15   | 146-0128 | 11   |
| 110-0872-10          | 5    | 114-0171             | 5    | 143-0097 | 15   | 146-0128 | 15   |
| 110 <b>-087</b> 2-25 | 5    | 114-0254             | 7    | 143-0098 | 15   | 146-0129 | 11   |
| 110-0879             | 5    | 11 <b>4-0254-1</b> 0 | 7    | 143-0099 | 15   | 146-0129 | 15   |
| 110-0880             | 5    | 114-0254-20          | 7    | 143-0100 | 15   | 146-0130 | 11   |
| 110-0881             | 5    | 114-0254-30          | 7    | 143-0101 | 15   | 146-0130 | 15   |
| 110-0883             | 5    | 115-0006             | 5    | 143-0105 | 15   | 146-0131 | 11   |
| 110-0891             | 5    | 120-0140             | 3    | 143-0109 | 15   | 146-0131 | 15   |
| 110-0892             | 5    | 120-0161             | 3    | 143-0110 | 15   | 146-0145 | 17   |
| 110-0893             | 5    | 120-0398             | 3    | 143-0111 | 15   | 146-0186 | 17   |
|                      |      |                      |      |          |      |          |      |

| $\begin{array}{c c c c c c c c c c c c c c c c c c c $                                                                                                    | Part No.          | Page | Part No. | Page | Part No. | Page | Part No.        | Page |
|----------------------------------------------------------------------------------------------------|-------------------|------|----------|------|----------|------|-----------------|------|
| $ \begin{array}{cccccccccccccccccccccccccccccccccccc$                                                                                                    | 146-0209          | 17   | 150-0078 | 7    | 160-0515 | 19   | 192-0385        | 27   |
| $\begin{array}{rrrrrrrrrrrrrrrrrrrrrrrrrrrrrrrrrrrr$                                                                                                    |                   | 17   | 150-0096 | 21   | 160-0650 |      |                 |      |
| $\begin{array}{rrrrrrrrrrrrrrrrrrrrrrrrrrrrrrrrrrrr$                                                                                                    | 146-0296          |      | 150-0098 | 21   | 160-0722 | 19   | 201-1304        | 23   |
| $\begin{array}{rrrrrrrrrrrrrrrrrrrrrrrrrrrrrrrrrrrr$                                                                                                    | 146-0296          |      | 150-0136 | 9    | 160-0749 | 19   | 201-1305        |      |
| 146-0299     11     150-0620     9     160-0975     7     201-1308     23       146-0299     17     150-0732     21     160-0976     19     204-0009     23       148-0010     17     150-0976     21     160-1027     19     204-0019     23       148-0038     15     150-157     7     160-1028     19     206-0063     23       148-0131     17     150-1520     7     160-1152     19     211-0097     23       148-0178     17     153-0157     7     160-049     19     211-0098     23       148-0178     17     153-0058     11     166-0278     19     212-0294     23       148-0300     30     153-0196     11     167-0184     19     212-0295     23       148-0303     30     153-0196     11     167-0188     3     212-1003     23       148-0306     30     153-0420     11     167-0188     3     212-1004     23       148-0326     30     155-0127     11     167-0188     9     214-0030     23 <td>146-0297</td> <td>11</td> <td>150-0610</td> <td></td> <td>160-0836</td> <td>19</td> <td>201-1306</td> <td>23</td> | 146-0297          | 11   | 150-0610 |      | 160-0836 | 19   | 201-1306        | 23   |
| 146-0299       17       150-0732       21       160-0976       19       203-0009       23         148-0010       17       150-0786       21       160-1002       19       204-0019       23         148-0017       15       150-07974       21       160-1027       19       204-0010       23         148-0038       15       150-1257       7       160-1143       19       210-0243       23         148-0131       17       150-1520       7       160-1152       19       211-0097       23         148-0178       15       150-1695       7       160-0178       19       212-0294       23         148-0178       30       153-0058       11       166-0673       19       212-0295       23         148-036       30       153-0196       11       167-0188       3       212-1003       23         148-036       30       155-0127       11       167-0188       3       212-1003       23         148-036       30       155-0424       11       167-0188       3       212-1004       23         1                               | 146-0297          | 17   | 150-0611 | 21   | 160-0930 | 19   | 201-1307        | 23   |
| $\begin{array}{cccccccccccccccccccccccccccccccccccc$                                                                                                    | 146-0299          | 11   | 150-0620 | 9    | 160-0975 | 7    | 201-1308        | 23   |
| $\begin{array}{rrrrrrrrrrrrrrrrrrrrrrrrrrrrrrrrrrrr$                                                                                                    | 146-0299          | 17   | 150-0732 | 21   | 160-0976 | 19   | 203-0009        | 23   |
| $\begin{array}{cccccccccccccccccccccccccccccccccccc$                                                                                                    | 148-0010          | 17   | 150-0786 | 21   | 160-1002 | 19   | 204-0009        | 23   |
| $\begin{array}{cccccccccccccccccccccccccccccccccccc$                                                                                                    | 148-0017          | 15   | 150-0974 | 21   | 160-1027 | 19   | 204-0010        | 23   |
| $\begin{array}{cccccccccccccccccccccccccccccccccccc$                                                                                                    | 148-0038          | 15   | 150-1257 | 7    | 160-1028 | 19   | 205-0053        | 23   |
| $\begin{array}{cccccccccccccccccccccccccccccccccccc$                                                                                                    | 148-0107          | 30   | 150-1519 | 7    | 160-1143 | 19   | 210-0243        | 23   |
| $\begin{array}{cccccccccccccccccccccccccccccccccccc$                                                                                                    | 148-0131          | 17   | 150-1520 | 7    | 160-1152 | 19   | 211-0097        | 23   |
| $\begin{array}{cccccccccccccccccccccccccccccccccccc$                                                                                                    | 148-0135          | 15   | 150-1695 | 7    | 166-0049 | 19   | 211-0098        | 23   |
| $\begin{array}{cccccccccccccccccccccccccccccccccccc$                                                                                                    | 148-0178          | 17   | 153-0017 | 11   | 166-0067 | 19   | 211-0099        | 23   |
| $\begin{array}{cccccccccccccccccccccccccccccccccccc$                                                                                                    | 148-0178          | 30   | 153-0058 | 11   | 166-0278 | 19   | 212-0294        |      |
| $\begin{array}{cccccccccccccccccccccccccccccccccccc$                                                                                                    | 148-0268          | 15   | 153-0113 | 11   | 166-0433 | 19   | 212-0295        |      |
| $\begin{array}{cccccccccccccccccccccccccccccccccccc$                                                                                                    | 148-0300          | 30   | 153-0196 | 11   | 167-0064 | 19   | 212-0296        | 23   |
| $\begin{array}{cccccccccccccccccccccccccccccccccccc$                                                                                                    | 148-0311          | 30   | 153-0319 | 30   | 167-0139 | 19   | 212-1003        |      |
| $\begin{array}{cccccccccccccccccccccccccccccccccccc$                                                                                                    | 148-0336          | 30   | 153-0420 | 11   | 167-0188 |      | 212-1004        | 23   |
| $\begin{array}{cccccccccccccccccccccccccccccccccccc$                                                                                                    | 148-0390          | 30   | 155-0127 | 11   | 167-0188 | 19   | 212-1105        |      |
| $\begin{array}{cccccccccccccccccccccccccccccccccccc$                                                                                                    | 148-0428          | 30   | 155-0484 | 11   | 167-0237 | 19   | 212-1214        | 23   |
| $\begin{array}{cccccccccccccccccccccccccccccccccccc$                                                                                                    | 148-0522          | 30   | 159-0020 | 11   | 167-0241 | 19   | 214-0030        | 23   |
| $\begin{array}{cccccccccccccccccccccccccccccccccccc$                                                                                                    | 149-0003          | 11   | 159-0041 | 30   | 167-1296 | 19   | 214-0032        | 23   |
| $\begin{array}{cccccccccccccccccccccccccccccccccccc$                                                                                                    | 149-0003          | 13   | 159-0294 | .30  | 167-1486 | 19   | 214-0050        | 23   |
| $\begin{array}{cccccccccccccccccccccccccccccccccccc$                                                                                                    | 149-0045          | 11   | 159-0345 | 30   | 167-1487 | 19   | 214-0061        | 23   |
| $\begin{array}{cccccccccccccccccccccccccccccccccccc$                                                                                                    | 149-0079          | 11   | 159-0530 | 11   | 168-0065 | 27   | 221-0086        | 23   |
| $\begin{array}{cccccccccccccccccccccccccccccccccccc$                                                                                                    | 149-0095          | 13   | 159-0531 | 11   | 192-0023 | 7    | 222-1633        | 23   |
| $\begin{array}{c ccccccccccccccccccccccccccccccccccc$                                                                                                    | 149-0096          | 13   | 159-0536 | 11   | 192-0039 | 27   | 222-1638        | 23   |
| $\begin{array}{cccccccccccccccccccccccccccccccccccc$                                                                                                    | 149-0136          | 13   | 159-0537 | 11   | 192-0043 | 27   | 231-1006        | 23   |
| $\begin{array}{cccccccccccccccccccccccccccccccccccc$                                                                                                    | 149-0149          | 11   | 159-0556 | 30   | 192-0044 | 27   | 232-0029        | 23   |
| $\begin{array}{cccccccccccccccccccccccccccccccccccc$                                                                                                    | 149-0150          | 11   | 159-0557 | 30   | 192-0045 | 27   | 232-0596        | 23   |
| $\begin{array}{cccccccccccccccccccccccccccccccccccc$                                                                                                    | 149-0202          | 11   | 160-0002 | 19   | 192-0152 | 27   | 232-1256        | 23   |
| $\begin{array}{cccccccccccccccccccccccccccccccccccc$                                                                                                    | 149-0404          | 13   | 160-0043 | 19   | 192-0153 | 27   | 234-0002        | 23   |
| $\begin{array}{cccccccccccccccccccccccccccccccccccc$                                                                                                    | 149-0526          | 13   | 160-0075 | 19   | 192-0163 | 27   | 234-0005        | 23   |
| $\begin{array}{cccccccccccccccccccccccccccccccccccc$                                                                                                    | 149-0539          | 13   | 160-0144 | 25   | 192-0165 | 27   | 301-0974        | 25   |
| $\begin{array}{cccccccccccccccccccccccccccccccccccc$                                                                                                    | 149-0551          | 13   |          | 19   |          | 27   | 301-1160        |      |
| $\begin{array}{cccccccccccccccccccccccccccccccccccc$                                                                                                    | 149-0582 ·        | 13   |          | 7    | 192-0168 | 27   | 301-1198        |      |
| $\begin{array}{cccccccccccccccccccccccccccccccccccc$                                                                                                    | 149-0614          | 11   | 160-0222 | 7    | 192-0170 | 27   | 301-1244        |      |
| $\begin{array}{cccccccccccccccccccccccccccccccccccc$                                                                                                    | 149-0672          | 13   |          | 19   | 192-0172 | 27   | 301-1271        |      |
| 149-085813160-028219192-021527301-343225149-094330160-034919192-021827302-136025149-111211160-042819192-02727302-136325149-178411160-049719192-029427304-001425149-178413160-049819192-029527304-001523149-186111160-050019192-03087304-004223150-00757160-051019192-030927304-006025                                                                                                    | 149-0675          | 13   |          | 19   | 192-0180 | 27   | 301-1276        |      |
| 149-094330160-034919192-021827302-136025149-111211160-042819192-02727302-136325149-178411160-049719192-029427304-001425149-178413160-049819192-029527304-001523149-186111160-050019192-03087304-004223150-00757160-051019192-030927304-006025                                                                                                    | 149-0710          | 13   |          | 19   | 192-0186 | 27   | <b>301-1630</b> |      |
| 149-111211160-042819192-02727302-136325149-178411160-049719192-029427304-001425149-178413160-049819192-029527304-001523149-186111160-050019192-03087304-004223150-00757160-051019192-030927304-006025                                                                                                    | 1 <b>49-085</b> 8 | 13   | 160-0282 | 19   |          | 27   | 301-3432        |      |
| 149-178411160-049719192-029427304-001425149-178413160-049819192-029527304-001523149-186111160-050019192-03087304-004223150-00757160-051019192-030927304-006025                                                                                                    | 149-0943          | 30   | 160-0349 | 19   | 192-0218 | 27   |                 |      |
| 149-178413160-049819192-029527304-001523149-186111160-050019192-03087304-004223150-00757160-051019192-030927304-006025                                                                                                    | 149-1112          |      |          |      |          | 7    | -               |      |
| 149-186111160-050019192-03087304-004223150-00757160-051019192-030927304-006025                                                                                                    |                   |      |          |      |          |      |                 |      |
| 150-0075 7 160-0510 19 192-0309 27 304-0060 25                                                                                                    |                   |      |          |      |          | 27   |                 |      |
|                                                                                                    |                   |      |          |      |          |      |                 |      |
| 150-0077 7 160-0513 19 192-0323 27 304-0175 25                                                                                                    |                   |      |          |      |          |      |                 |      |
|                                                                                                    | 150-0077          | 7    | 160-0513 | 19   | 192-0323 | 27   | 304-0175        | 25   |

 $\left( \right)$ 

#### Numerical Index

 $\mathcal{O}$ 

| Part No. | Page     | Part No. | Page     | Part          | No. | Page | Part No. | Page     |
|----------|----------|----------|----------|---------------|-----|------|----------|----------|
| 304-0251 | 25       | 333-0013 | 30       | 504-0         | 007 | 30   | 518-0006 | 21       |
| 304-0292 | 25       | 333-0100 | 30       | 505-0         | 003 | 11   | 518-0014 | 7        |
| 304-0323 | 23       | 333-0135 | 23       | 505-0         | 017 | 30   | 518-0014 | 23       |
| 304-0344 | 25       | 333-0136 | 23       | 505-0         | 021 | 30   | 518-0049 | 19       |
| 304-0377 | 23       | 333-0137 | 23       | 505-0         | 028 | 9    | 518-0074 | 21       |
| 304-0438 | 23       | 334-0028 | 19       | 505-0         | 038 | 30   | 518-0129 | 9        |
| 305-0001 | 25       | 335-0057 | 30       | 505- <b>0</b> | 057 | 11   | 518-0129 | 13       |
| 307-0180 | 25       | 335-0058 | 30       | 505-0         | 057 | 30   | 520-0114 | 5        |
| 307-0253 | 25       | 337-0036 | 29       | 505-0         | 061 | 30   | 520-0329 | 23       |
| 307-0312 | 25       | 358-0019 | 25       | 505-0         | 076 | 9    | 520-0337 | 23       |
| 307-0454 | 25       | 363-0059 | 25       | 505-0         | 087 | 11   | 520-0350 | 23       |
| 307-0495 | 25       | 402-0040 | 29       | 505-0         | 089 | 11   | 520-0363 | 11       |
| 307-0829 | 25       | 402-0146 | 9        | 505-¢         | 099 | 30   | 520-0446 | 30       |
| 307-1046 | 25       | 402-0147 | 9        | 505-0         | 110 | 3    | 520-0527 | 23       |
| 308-0002 | 25       | 402-0148 | 9        | 508-0         | 001 | 25   | 520-0532 | 5        |
| 308-0090 | 25       | 402-0149 | 9        | 508-0         | 002 | 25   | 520-0538 | 11       |
| 308-0154 | 25       | 403-0205 | 29       | 508-0         | 005 | 30   | 520-0632 | 11       |
| 309-0002 | 21       | 403-0376 | 29       | 508-0         | 009 | 25   | 520-0746 | 5        |
| 309-0029 | 30       | 405-2244 | 27       | 508-0         | 015 | 25   | 525-0137 | 27       |
| 309-0085 | 21       | 410-0216 | 29       | 508-0         |     | 25   | 525-0305 | 27       |
| 309-0237 | 3        | 410-0219 | 29       | 508-0         |     | 21   | 526-0014 | 27       |
| 309-0255 | 5        | 410-0222 | 29       | 508-0         |     | 25   | 526-0015 | 27       |
| 312-0017 | 23       | 410-0223 | 29       | 509-0         |     | 9    | 526-0016 | 21       |
| 312-0017 | 25       | 412-0021 | 27       | 509-0         |     | 9    | 526-0017 | 7        |
| 312-0027 | 23       | 415-0055 | 30       | 509-0         |     | 5    | 526-0030 | 29       |
| 312-0057 | 25       | 415-0124 | 11       | 509-0         |     | 13   | 526-0032 | 23       |
| 312-0058 | 19       | 415-0126 | 11       | 509-0         |     | 5    | 526-0048 | 25       |
| 312-0058 | 23       | 415-0313 | 11       | 509-0         |     | 11   | 526-0063 | 5        |
| 312-0058 | 25       | 416-0077 | 25       | 510-0         |     | 9    | 526-0063 | 11       |
| 312-0069 | 19       | 416-0133 | 25       | 510-0         |     | 9    | 526-0063 | 13       |
| 312-0100 | 19       | 501-0003 | 30       | 510-0         |     | 9    | 526-0066 | 3        |
| 313-0018 | 19       | 501-0005 | 30       | 510-0         |     | 7    | 526-0076 | 9        |
| 320-0158 | 25       | 501-0007 | 11       | 510-0         |     | 23   | 526-0102 | 21       |
| 323-0184 | 25       | 501-0025 | 30       | 515-0         |     | 7    | 526-0112 | 29       |
| 323-0213 | 25       | 502-0002 | 11       | 515-0         |     | 23   | 526-0122 | 5        |
| 330-0006 | 25       | 502-0003 | 11       | 515-0         |     | 23   | 526-0123 | 27       |
| 330-0028 | 25       | 502-0020 | 11       | 515-0         |     | 7    | 526-0123 | 29       |
| 330-0042 | 25       | 502-0020 | 30       | 516-0         |     | 29   | 526-0130 | 27       |
| 331-0053 | 11       | 502-0024 | 30       | 516-0         |     | 5    | 526-0158 | 27       |
| 332-0142 | 25       | 502-0043 | 30       | 516-0         |     | 27   | 526-0168 | 27       |
| 332-0231 | 25       | 502-0046 | 13       | 516-0         |     | 13   | 526-0169 | 27       |
| 332-0527 | 13       | 502-0055 | 17       | 516-0         |     | 15   | 526-0180 | 27       |
| 332-0529 | 19<br>05 | 502-0055 | 30       | 516-0         |     | 9    | 800-0004 | 23       |
| 332-0537 | 25       | 502-0082 | 11       | 516-0         |     | 27   | 800-0007 | ·3<br>27 |
| 332-0539 | 25       | 502-0082 | 17       | 516-0         |     | 27   | 800-0007 | 27       |
| 332-0540 | 25<br>25 | 502-0116 | 30<br>20 | 516-0         |     | 9    | 800-0014 | 5        |
| 332-0566 | 25<br>25 | 503-0019 | 30<br>20 | 517-0         |     | 21   | 800-0032 | 9        |
| 332-0592 | 25<br>25 | 503-0032 | 30<br>20 | 517-0         |     | 27   | 800-0034 | 9        |
| 332-1695 | 25       | 503-0315 | 30<br>11 | 517-0         |     | 5    | 800-0050 | 23       |
| 333-0012 | 30       | 503-0736 | 11       | 517-0         | 002 | 15   | 800-0056 | 3        |

### Numerical Index

ō,

| Part No. | Page | Part No. | Page | Part No. | Page | Part No. | Page                                                                                                    |
|----------|------|----------|------|----------|------|----------|----------------------------------------------------------------------------------------------------|
| 800-0058 | 29   | 860-0017 | 29   |          |      |          |                                                                                                    |
| 800-0540 | 7    | 862-0001 | 5    |          |      |          |                                                                                                    |
| 800-1004 | 27   | 862-0003 | 27   |          |      |          |                                                                                                    |
| 801-0050 | 3    | 862-0004 | 23   |          |      |          |                                                                                                    |
| 802-0034 | 19   | 862-0015 | 9    |          |      |          | A started and the started started starte |
| 806-0009 | 11   | 862-0015 | 23   |          |      |          |                                                                                                    |
| 809-0043 | 23   | 862-0015 | 29   |          |      |          | · · · · · ·                                                                                                    |
| 810-0072 | 25   | 868-0001 | 11   |          |      |          |                                                                                                    |
| 812-0014 | 15   | 870-0053 | 9    |          |      | -        |                                                                                                    |
| 812-0077 | 19   | 870-0053 | 11   |          |      |          |                                                                                                    |
| 812-0082 | 11   | 870-0053 | 21   |          |      |          | •                                                                                                    |
| 812-0148 | 13   | 870-0053 | 23   |          |      |          |                                                                                                    |
| 812-0150 | 21   | 870-0110 | 27   | 1        |      |          | н.<br>-                                                                                                    |
| 812-0155 | 19   | 870-0131 | 21   |          |      |          |                                                                                                    |
| 813-0098 | 23   | 870-0188 | 21   |          |      |          |                                                                                                    |
| 815-0110 | 23   | 870-0196 | 25   |          |      |          |                                                                                                    |
| 815-0137 | 27   | 871-0007 | 25   |          |      |          |                                                                                                    |
| 815-0147 | 13   |          |      | -        |      |          |                                                                                                    |
| 815-0148 | 13   |          |      |          |      |          |                                                                                                    |
| 815-0190 | 11   |          |      |          |      |          |                                                                                                    |
| 815-0421 | 21   |          |      |          |      |          |                                                                                                    |
| 816-0114 | 9    |          |      |          |      |          | - 1                                                                                                    |
| 821-0008 | 21   |          |      |          |      |          | (                                                                                                    |
| 821-0018 | 21   |          |      |          |      |          | · · ·                                                                                                    |
| 850-0025 | 11   |          |      |          |      |          |                                                                                                    |
| 850-0030 | 9    |          |      |          |      |          |                                                                                                    |
| 850-0030 | 11   |          |      |          |      |          |                                                                                                    |
| 850-0030 | 23   |          |      |          |      |          |                                                                                                    |
| 850-0040 | 3    |          |      |          |      |          |                                                                                                    |
| 850-0040 | 11   |          |      |          |      |          |                                                                                                    |
| 850-0040 | 19   |          |      |          |      |          |                                                                                                    |
| 850-0040 | 21   |          |      |          |      |          |                                                                                                    |
| 850-0045 | 5    |          |      |          |      |          |                                                                                                    |
| 850-0045 | 9    |          |      |          |      |          |                                                                                                    |
| 850-0045 | 23   |          |      |          |      |          |                                                                                                    |
| 850-0045 | 29   |          |      |          |      |          |                                                                                                    |
| 850-0050 | 3    |          |      |          |      |          |                                                                                                    |
| 850-0050 | 23   |          |      |          |      |          |                                                                                                    |
| 850-0050 | 27   |          |      |          |      |          |                                                                                                    |
| 850-0050 | 29   |          |      |          |      |          |                                                                                                    |
| 850-0055 | 7    |          |      |          |      |          |                                                                                                    |
| 850-0055 | 23   |          |      |          |      |          |                                                                                                    |
| 850-1040 | 27   |          | X    |          |      |          |                                                                                                    |
| 853-0005 | 25   |          |      |          |      |          |                                                                                                    |
| 853-0013 | 11   |          |      |          |      |          |                                                                                                    |
| 853-0013 | 23   |          |      |          |      |          |                                                                                                    |
| 854-0003 | 15   |          |      |          |      |          |                                                                                                    |
| 854-0010 | 11   |          |      |          |      |          | 1                                                                                                    |
| 854-1007 | 23   |          | ·    |          |      |          |                                                                                                    |
|          |      |          |      |          |      |          |                                                                                                    |